# The **tugboat** package<sup>\*</sup>

## The TUGboat team

## 2024-04-15

## Contents

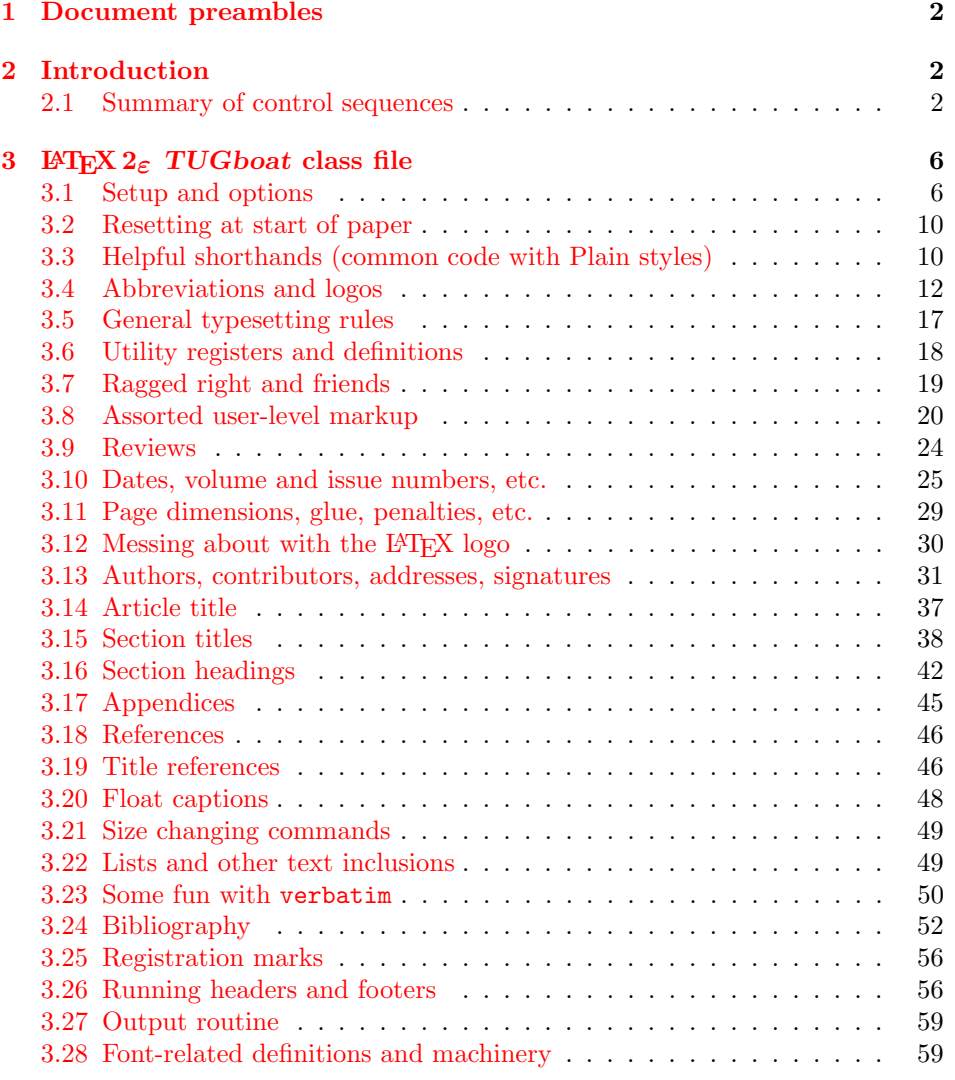

<sup>∗</sup>This file has version number v2.32, last revised 2024-04-15

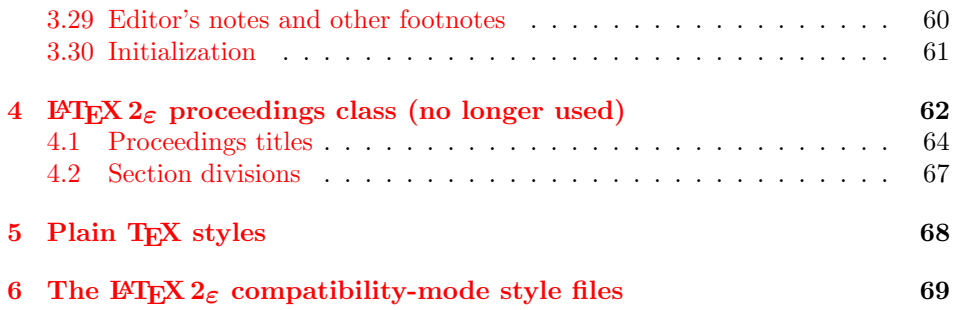

## <span id="page-1-0"></span>1 Document preambles

 ⟨ltugboatcls | ltugproccls | ltugcomn⟩\NeedsTeXFormat{LaTeX2e}[1994/12/01] 2 ⟨∗dtx⟩ 3 \ProvidesFile  ${tugboat.dat}$   $\langle$  /dtx  $\rangle$  ⟨ltugboatcls⟩\ProvidesClass {ltugboat} ⟨ltugproccls⟩\ProvidesClass {ltugproc} ⟨ltugboatsty⟩\ProvidesPackage{ltugboat} ⟨ltugprocsty⟩\ProvidesPackage{ltugproc} ⟨ltugcomn⟩ \ProvidesPackage{ltugcomn} [2024-04-15 v2.32  $\langle$  | tugboatcls $\rangle$  TUGboat journal class<sup>o</sup>  $\langle$  $\langle$ ltugproccls $\rangle$  TUG conference proceedings class<sup>%</sup>  $\langle$ ltugboatsty | ltugprocsty  $\rangle$  TUG compatibility package%<br>
14  $\langle$ ltugcomn $\rangle$  TUGboat 'common macros' TUGboat 'common macros' package% 15 ⟨∗dtx⟩ 16 TUG macros source file% 17 ⟨/dtx⟩ 18 ]

## <span id="page-1-1"></span>2 Introduction

This file contains all the macros for typesetting TUGboat with both plain TEX and LAT<sub>F</sub>X  $2_{\epsilon}$ .

## <span id="page-1-2"></span>2.1 Summary of control sequences

Abbreviations. Just a listing with indications of expansion where that may not be obvious. For full definitions, see real code below (Section [3.4\)](#page-11-0).

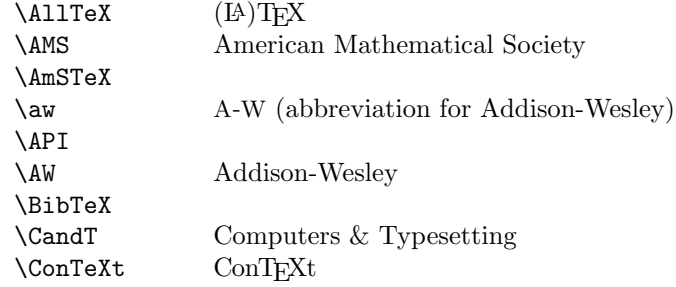

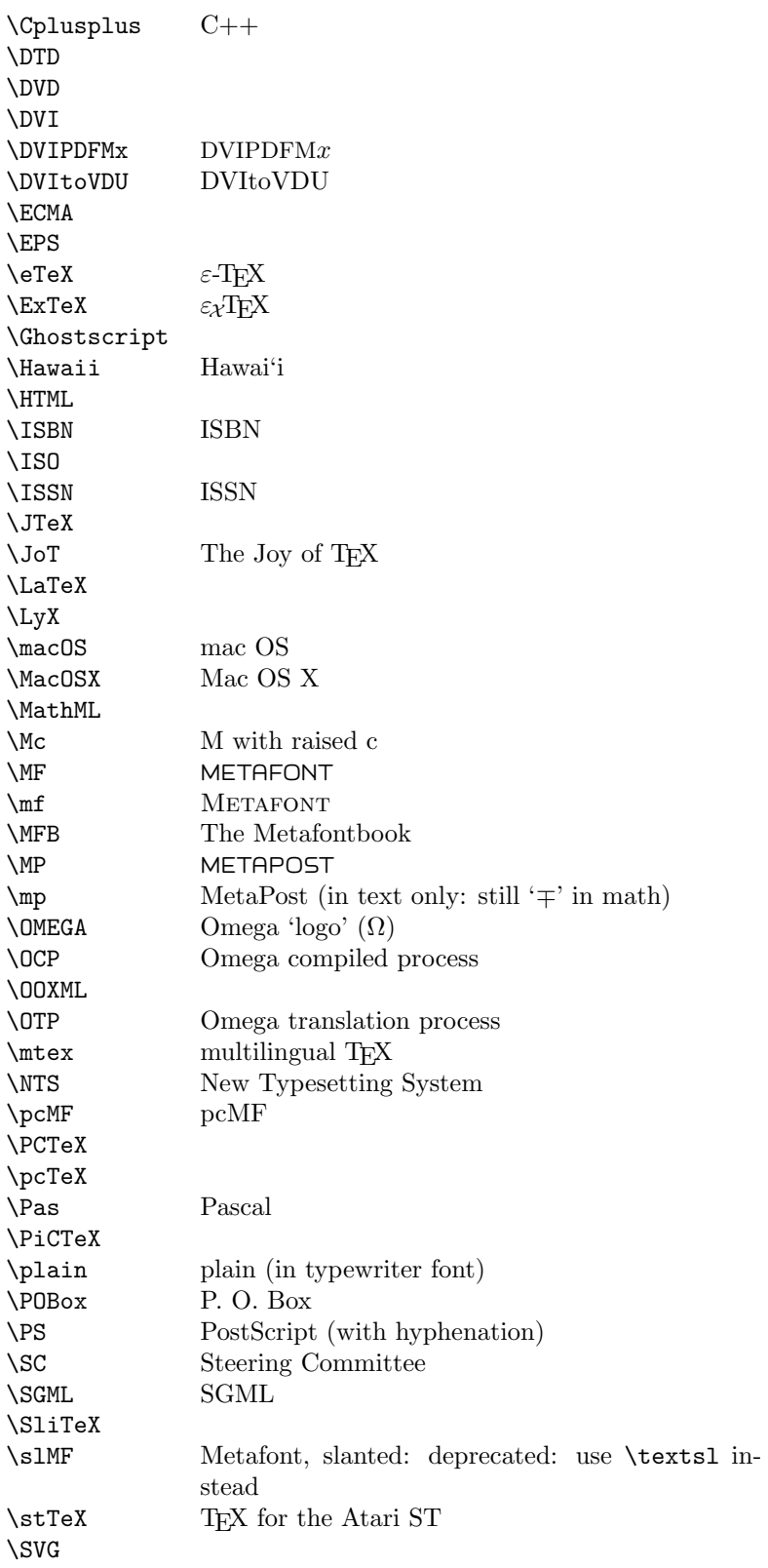

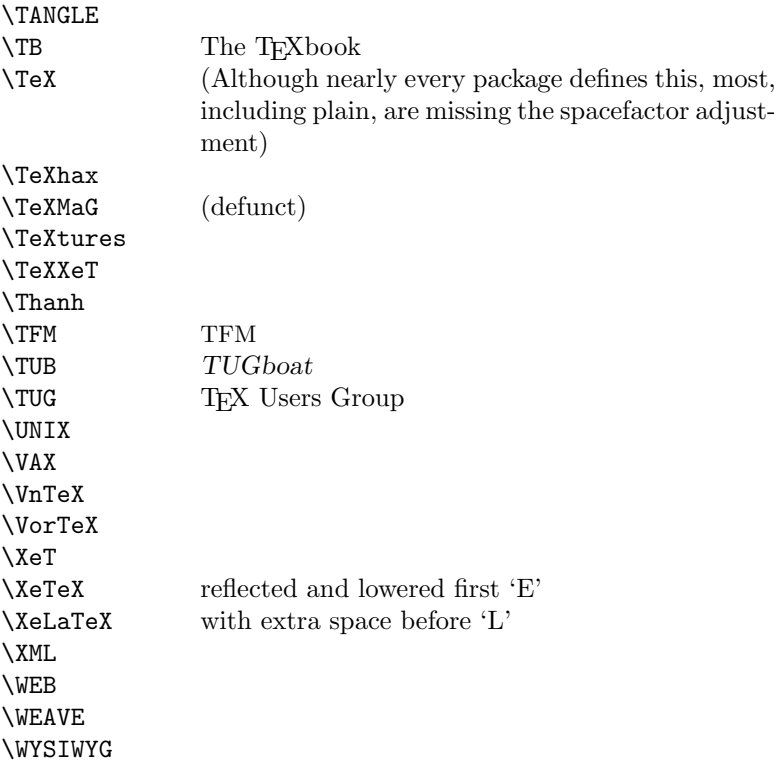

Macros for things that are slightly more significant.

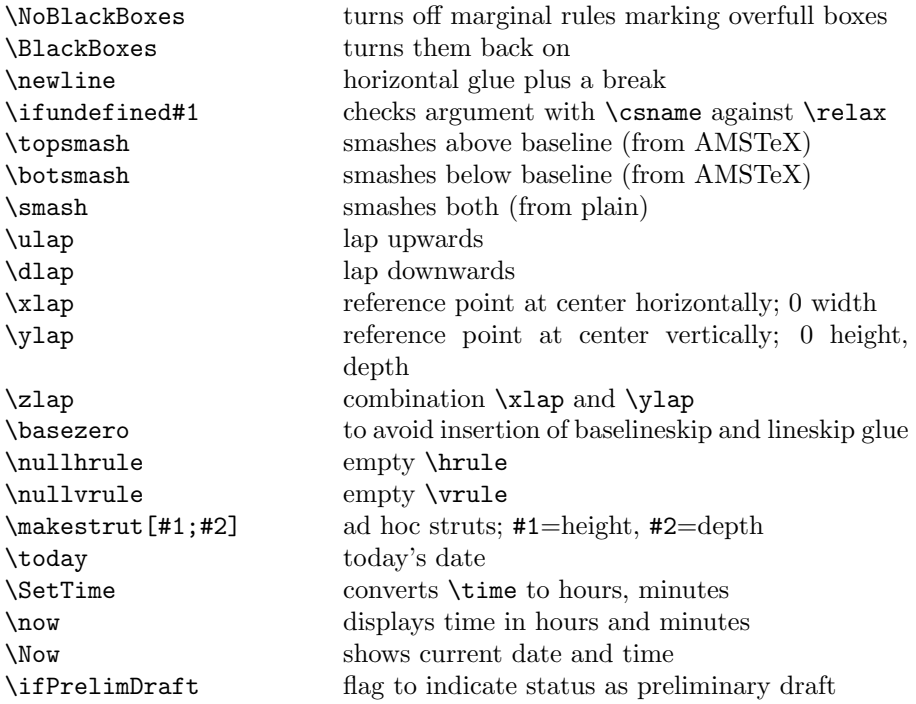

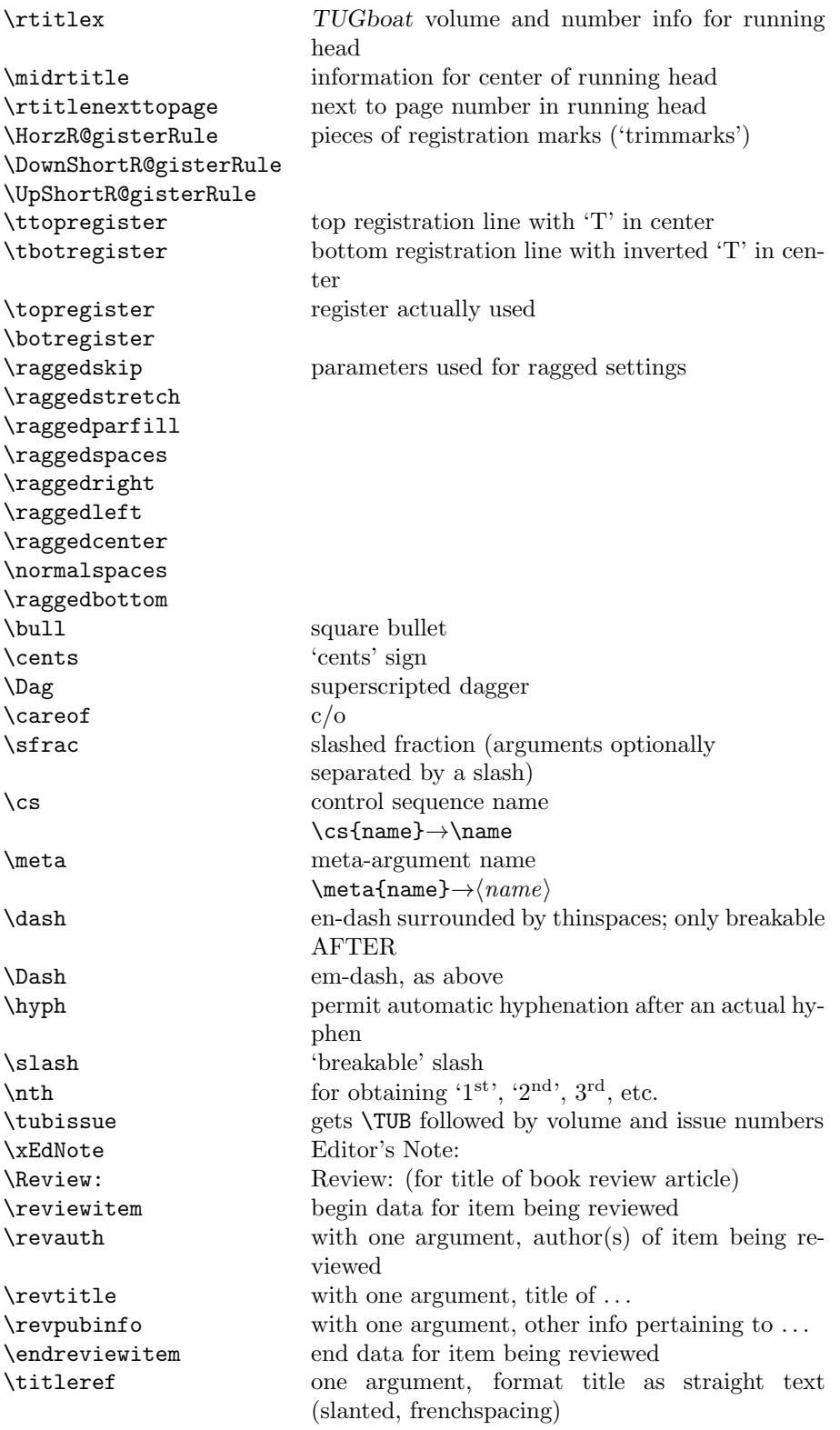

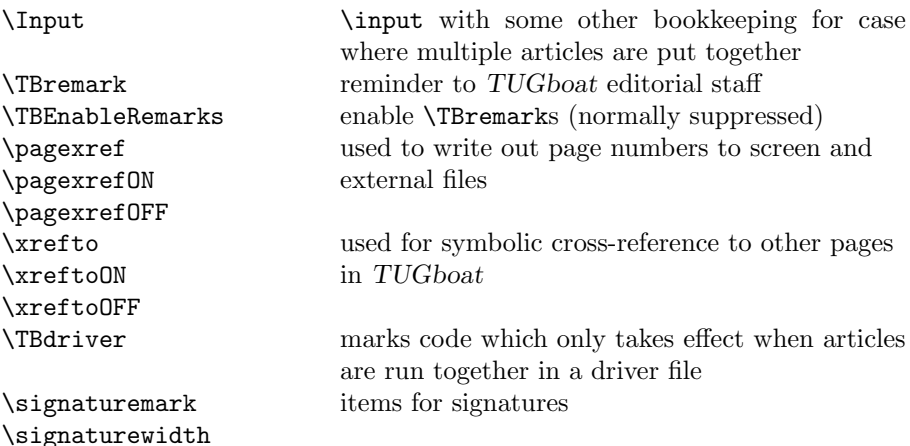

## <span id="page-5-0"></span>3 LAT<sub>F</sub>X  $2\varepsilon$  TUGboat class file

## <span id="page-5-1"></span>3.1 Setup and options

Occasionally we need to do different things when running under traditional (pdf)latex or a native Unicode engine. Since we don't need any fancier distinctions, instead of reading the iftex or another package, do the test directly.

```
19 ⟨∗common⟩
20 \newif\ifTBunicodeengine
21 \ifx\Umathchardef\@thisisundefined % not (xetex|luatex)
22 \TBunicodeenginefalse
23 \else
24 \TBunicodeenginetrue
25 \fi
26 ⟨/common⟩
```
Check for reloading. Hmmm...Does this happen with  $\text{LATEX } 2\varepsilon$  classes? Probably, in fact, as well that it doesn't, since the **\tugstyinit** referenced here doesn't exist; however, it's possible that we might need a similar mechanism in the future, so we retain its skeleton, without fleshing out the \tugstyinit bones.

- 27 ⟨∗ltugboatcls⟩
- 28 \csname tugstyloaded@\endcsname
- 29 \def\tugstyloaded@{\tugstyinit\endinput}

Acquire a name for this class if we don't already have one (by virtue of having been loaded by tugproc.cls). This name will be used in error messages and the like.

30 \providecommand{\@tugclass}{ltugboat}

Warnings/error messages/information messages—if we're using LAT<sub>E</sub>X  $2_{\varepsilon}$  we can use the  $\verb|\Class*|$  commands:

```
31 \def\TBInfo{\ClassInfo{\@tugclass}}
```

```
32 \def\TBError{\ClassError{\@tugclass}}
```

```
33 \def\TBWarning{\ClassWarning{\@tugclass}}
```
34 \def\TBWarningNL{\ClassWarningNoLine{\@tugclass}}

Class options: draft vs. preprint vs. final.

```
35 \DeclareOption{draft}{% [draft], the default
```
% If the user loads hyperref, avoid passing on the global draft option

```
37 % (which would remove all links in the pdf).
38 \PassOptionsToPackage{final}{hyperref}
39 %
40 \AtEndOfClass{%
41 \setcounter{page}{901}%
42 \BlackBoxes
43 \def\MakeRegistrationMarks{}%
44 \PrelimDrafttrue
45 }%
46 }
47
48 \newif\ifpreprint
49 \def\preprint{\preprinttrue} % [preprint], hardly used
50 \DeclareOption{preprint}{%
51 \preprinttrue
52 }
53
54 \newif\iftubfinaloption % [final], manually inserted by us for processing
55 \DeclareOption{final}{%
56 \tubfinaloptiontrue
57 \AtEndOfClass{%
58 % Insert draft date into the header even with [final], if we are not
59 % doing a production run. (|tugboat.dates| sets up page numbers
60 % above 900 in such pseudo-draft mode.) We use [final] in the first
61 % place for this case because draft vs. final can change page
62 % layout, wrt registration marks, etc. (Not good, but too painful to
63 % change at this late date.)
64 \ifnum\value{page}>900 \PrelimDrafttrue \else \PrelimDraftfalse \fi
65 \@tubrunningfull
66 }%
67 }
  We want to use hyperref's \texorpdfstring, e.g., in the draft option above.
```
If hyperref is not loaded, define our own trivial fallback to expand to the TEX (first) argument.

Similarly, disable and more if we have hyperref, so section titles using them don't cause useless warnings.

#### \AtBeginDocument{%

```
69 \ifx\undefined\texorpdfstring
70 \DeclareRobustCommand{\texorpdfstring}[2]{#1}%
71 \fi
72 %
73 \ifx\undefined\pdfstringdefDisableCommands\else
74 \pdfstringdefDisableCommands{%
75 \let\acro\relax
76 \let\origDash=\Dash \def\Dash{\texorpdfstring{\origDash}{--}}%
77 % lots more could/should be added.
78 }%
79 \fi
80 }
```
TUGboat uses only 10pt for the main text.

```
81 \DeclareOption{11pt}{%
```

```
82 \TBWarning{The \@tugclass\space class only supports 10pt fonts:
83 \MessageBreak option \CurrentOption\space ignored}%
84 }
85 \DeclareOption{12pt}{\csname ds@11pt\endcsname}
```
Similarly, ignore one/two-side options.

```
86 \DeclareOption{oneside}{\TBWarning{Option \CurrentOption\space ignored}}
87 \DeclareOption{twoside}{\ds@oneside}
```
There are these people who seem to think tugproc is an option rather than a class. . . (Note that it's already been filtered out if we were calling from ltugproc.)

```
88 \DeclareOption{tugproc}{%
```

```
89 \TBWarning{Option \CurrentOption\space ignored: use class ltugproc
90 instead of \@tugclass}%
91 }
```
Option rawcite (the default) specifies the default citation mechanism (as built-in to LAT<sub>F</sub>X); option harvardcite specifies the author-date citation mechanism defined in section [3.24](#page-51-0) below.

```
92 \DeclareOption{rawcite}{\let\if@Harvardcite\iffalse}
93 \DeclareOption{harvardcite}{\let\if@Harvardcite\iftrue}
```
Option extralabel (the default) specifies that the publication years of two successive references with otherwise identical labels will be tagged with distinguishing letters; option noextralabel causes those letters to be suppressed. Note that (a) no two references will in any case have the same labels in the default (plain) rawcite setup, and that (b) the distinguishing letters appear in the labels themselves; the reader can work out the correspondence one with the other. . .

```
94 \DeclareOption{extralabel}{\let\UseExtraLabel\@firstofone}
95 \DeclareOption{noextralabel}{\let\UseExtraLabel\@gobble}
```
The section-numbering style, so that we can allow the same heading layout as in the plain macros.

```
96 \DeclareOption{numbersec}{\let\if@numbersec\iftrue}
97\DeclareOption{nonumber}{\let\if@numbersec\iffalse}
```
Minimal running headers/footers contain just the TUGboat volume/issue identification and page numbers. 'runningfull' is the default, and includes title and author. 'runningoff' makes both headers and footers empty.

```
98 \DeclareOption{runningoff}{\AtEndOfClass{\@tubrunningoff}}
```

```
99 \DeclareOption{runningminimal}{\AtEndOfClass{\@tubrunningminimal}}
100 \DeclareOption{runningfull}{\AtEndOfClass{\@tubrunningfull}}
```
Usually we want to print the doi if [final], else not. But sometimes we want to omit it even if [final], namely when we're posting a review or other item early.

```
101 \newif\iftubomitdoioption
102 \DeclareOption{omitdoi}{%
103 \tubomitdoioptiontrue
104 }
```
\if@tubtwocolumn Occasionally (tb107jackowski, and past conference preprints), we need the option onecolumn. For alternative approaches to one-column articles, see tb92hagen-euler and tb78milo.

```
105 \newif\if@tubtwocolumn \@tubtwocolumntrue
106 \DeclareOption{onecolumn}{\@tubtwocolumnfalse}
```
\ifsecondcolstart Occasionally, we need to start an article in the second column of a page, due to splicing with a previous article. Let's try declaring that. Then, before \maketitle, we'll force the move to the second column.

> And sometimes we need to add space at the top of that second column (e.g., tb136lettre); there's no way to intervene in the article source, so define a hook \tubsecondcolstartextra.

```
107 \newif\iftubsecondcolstart
108 \DeclareOption{secondcolstart}{\tubsecondcolstarttrue}
109 \let\tubsecondcolstartextra\relax
```
Any other options, we pass on to article.cls before we load it:

#### 110 \DeclareOption\*{\PassOptionsToClass{\CurrentOption}{article}}

Request default options (draft mode, standard citation, numbered sections, etc.), process all options, and then get the base document class on top of which we reside, namely article. Always call article with the twoside option, since we want the ability to have odd/even headers/footers.

```
111 \ExecuteOptions{draft,extralabel,numbersec,rawcite,runningminimal}
```

```
112 \ProcessOptions
```
113 \LoadClass[twoside]{article}

Various fonts used throughout. Some effort has been made to suppress these things with explicit sizes in the macro name (\tensl is an example below), but keeping in step with the documentation is one thing that restricts such a move.

```
114 \def\sectitlefont{\fontfamily\sfdefault\fontseries{bx}\fontshape{n}%
115 \fontsize\@xviipt\stbaselineskip\selectfont}
116 \def\tensl{\fontseries{m}\fontshape{sl}\fontsize\@xpt\@xiipt
117 \selectfont}
```
This font selection command is used only for the 'Editor's Note' introduction to notes; sadly it makes explicit reference to cmr, and Barbara Beeton has agreed that the reference may be constructed to use the current family such that, if no upright italic is defined, ordinary italics are used. A project for later. . .

118 \ifTBunicodeengine 119 % there is no "LM unslanted" in OpenType, so use the standard cmu

```
120 % scaled for the current text size. Not worth more effort.
121 \def\EdNoteFont{\font\ednotefont = cmu10 at 1em }
122 \else % traditional engine:
123 \def\EdNoteFont{\fontfamily{cmr}\fontseries{m}\fontshape{ui}\selectfont}
124 \fi
125 ⟨/ltugboatcls⟩
```
If Ulrik Vieth's mflogo.sty is around, we'll use it. Otherwise (pro tem, at least) we'll warn the user and define the absolute minimum of machinery that TUGboat requires (that which was used prior to the invention of L<sup>AT</sup>EX 2<sub> $\epsilon$ </sub>). 126 ⟨∗common⟩

```
127 \IfFileExists{mflogo.sty}%
128 {\RequirePackage{mflogo}}%
129 ⟨!ltugcomn⟩ {\TBWarning
130 \ltltugcomn\lt {\PackageWarning{ltugcomn}
131 {Package mflogo.sty not available --\MessageBreak
132 Proceeding to emulate mflogo.sty}
133 \DeclareRobustCommand{\logofamily}{%
134 \not@math@alphabet\logofamily\relax
135 \fontencoding{U}\fontfamily{logo}\selectfont}
136 \DeclareTextFontCommand{\textlogo}{\logofamily}
137 \def\MF{\textlogo{META}\-\textlogo{FONT}\@}
138 \def\MP{\textlogo{META}\-\textlogo{POST}\@}
139 \DeclareFontFamily{U}{logo}{}
140 \DeclareFontShape{U}{logo}{m}{n}{%
141 <8><9>gen*logo%
142 <10><10.95><12><14.4><17.28><20.74><24.88>logo10%
143 }{}
144 \DeclareFontShape{U}{logo}{m}{sl}{%
145 <8><9>gen*logosl%
146 <10><10.95><12><14.4><17.28><20.74><24.88>logosl10%
147 }{}
148 \DeclareFontShape{U}{logo}{m}{it}{%
149 <->ssub*logo/m/sl%
150 }{}%
151 }
```
#### <span id="page-9-0"></span>3.2 Resetting at start of paper

\ResetCommands We store a set of commands that should be executed at the start of each paper, \AddToResetCommands before any paper-specific customisation. These commands (stored in the token \StartNewPaper register \ResetCommands) include things such as resetting section and footnote numbers, re-establishing default settings of typesetting parameters, and so on. The user (or more typically, editor) may execute the commands by using the command \StartNewPaper. Things I've not yet thought of may be added to the list of commands, by

```
152 \newtoks\ResetCommands
153 \ResetCommands{%
154 \setcounter{part}{0}%
155 \setcounter{section}{0}%
156 \setcounter{footnote}{0}%
157 \authornumber\z@
158 }
159 \newcommand{\AddToResetCommands}[1]{%
160 \AddToResetCommands\expandafter{\AddToResetCommands#1}%
161 }
```
## <span id="page-9-1"></span>3.3 Helpful shorthands (common code with Plain styles)

\makeescape, . . . , \makecomment allow users to change the category code of a single character a little more easily. These require that the character be addressed as a control sequence: e.g.,  $\mathcal{A}$  will make '/' an escape character.

```
162 ⟨∗!latex⟩
```

```
163 \def\makeescape#1{\catcode'#1=0 }
164 \def\makebgroup#1{\catcode'#1=1 }
165 \def\makeegroup#1{\catcode'#1=2 }
166 \def\makemath #1{\catcode'#1=3 }
167 ⟨/!latex⟩
168 ⟨∗latex⟩
169 \def\makeescape#1{\catcode'#1=\z@}
170 \def\makebgroup#1{\catcode'#1=\@ne}
171 \def\makeegroup#1{\catcode'#1=\tw@}
172 \def\makemath #1{\catcode'#1=\thr@@}
173 ⟨/latex⟩
174 \def\makealign #1{\catcode'#1=4 }
175 \def\makeeol #1{\catcode'#1=5 }
176 \def\makeparm #1{\catcode'#1=6 }
T_{\text{1}} \pi \tau \\catcode'#1=6 }<br>177 \def\makesup #1{\catcode'#1=7 }
178 \def\makesub #1{\catcode'#1=8 }
179 \def\makeignore#1{\catcode'#1=9 }
180 \def\makespace #1{\catcode'#1=10 }
181 \def\makeletter#1{\catcode'#1=11 }
182 \chardef\other=12
183 \let\makeother\@makeother
184 \def\makeactive#1{\catcode'#1=13 }
185 \def\makecomment#1{\catcode'#1=14 }
```
\savecat#1 and \restorecat#1 will save and restore the category of a given character. These are useful in cases where one doesn't wish to localize the settings and therefore be required to globally define or set things.

```
186 \def\savecat#1{%
```

```
187 \expandafter\xdef\csname\string#1savedcat\endcsname{\the\catcode'#1}}
188 \def\restorecat#1{\catcode'#1=\csname\string#1savedcat\endcsname}
```

```
189 \langle!latex\rangle\savecat\@
```
190  $\langle !| \text{ack} \rangle \text{makeletter}$ 

\SaveCS#1 and \RestoreCS#1 save and restore 'meanings' of control sequences. Again this is useful in cases where one doesn't want to localize or where global definitions clobber a control sequence which is needed later with its 'old' definition.

```
191 \def\SaveCS#1{\expandafter\let\csname saved@@#1\expandafter\endcsname
192 \csname#1\endcsname}
```

```
193 \def\RestoreCS#1{\expandafter\let\csname#1\expandafter\endcsname
194 \csname saved@@#1\endcsname}
```
To distinguish between macro files loaded

```
195 \def\plaintubstyle{plain}
```

```
196 \def\latextubstyle{latex}
```
Control sequences that were first defined in LATEX  $2\varepsilon$  of 1995/06/01 (or later), but which we merrily use. Only define if necessary:

```
197 \providecommand\hb@xt@{\hbox to}
198 \providecommand\textsuperscript[1]{\ensuremath{\m@th
199 \{\mbox{\sf \fontsize}\sf{Sf@size}\sf{2@}200 \selectfont #1}}}}
```
(Note that that definition of \textsuperscript isn't robust, but probably doesn't need to be. . .What's more, it doesn't appear in the mythical 2.09 version of the package.)

We end up wanting this fairly often, and LAT<sub>F</sub>X removed **\line**. \def\tubline{\hbox to \hsize}

## <span id="page-11-0"></span>3.4 Abbreviations and logos

```
Font used for the METAFONT logo, etc.
 202 \DeclareRobustCommand{\AllTeX}{%
 203 \texorpdfstring{(\La\kern-.075em)\kern-.05em\TeX}{(La)TeX}}
 204 \def\AMS{American Mathematical Society}
 205\def\AmS{$\mathcal{A}$\kern-.1667em\lower.5ex\hbox
 206 {$\mathcal{M}$}\kern-.125em$\mathcal{S}$}
 207 \def\AmSLaTeX{\AmS-\LaTeX}
 208 \def\AmSTeX{\AmS-\TeX}
 209 \def\ANSI{\acro{ANSI}}
 210 \def\API{\acro{API}}
 211 \def\ASCII{\acro{ASCII}}
 212 \def\aw{\acro{A\kern.04em\raise.115ex\hbox{-}W}}
 213 \def\AW{Addison\kern.1em-\penalty\z@\hskip\z@skip Wesley}
214 %
215 % make \BibTeX work in slanted contexts too; it's common in titles, and
216 % especially burdensome to hack in .bib files.
217 \def\Bib{%
218 \ifdim \fontdimen1\font>0pt
 219 B{\SMC\SMC IB}%
 220 \else
 221 B\textsc{ib}%
 222 \forallfi
 223 }
 224 \def\BibLaTeX{\Bib\kern.02em \LaTeX}
 225 \def\BibTeX{\Bib\kern-.08em \TeX}
 226 % no good way to determine bold font, and we want to lose the kern, too:
 227 % (we \let BibTeX to this in maketitle)
228 \def\bfBibTeX{B{\SMC\SMC IB}\TeX}
229 %
 230 \def\BSD{\acro{BSD}}
 231 \def\CandT{\textsl{Computers \& Typesetting}}
 232 % must not define \CJK, because the CJK package does.
We place our \ker \operatorname{Im} \operatorname{Im} \233 \def\ConTeXt{C\kern-.0333emon\-\kern-.0667em\TeX\kern-.0333emt}
 234 \def\CMkIV{\ConTeXt\ \MkIV}
 235 \def\Cplusplus{C\plusplus}
 236 \def\plusplus{\raisebox{.7ex}{$_{++}$}}
 237 % consider rm vs. bold + tb139may-automata.ltx
 238 \def\CPU{\acro{CPU}}
 239 \def\CSczabbr{\ensuremath{\cal C}\kern-.1667em\lower.5ex\hbox{$\cal S$}}
 240 \def\CSS{\acro{CSS}}
```
\def\CSTUG{\CSczabbr\kern.05em\acro{TUG}}

```
242 \def\CSV{\acro{CSV}}
```

```
243 \def\CTAN{\acro{CTAN}}
```

```
244 \def\DTD{\acro{DTD}}
```

```
245 \def\DTK{\acro{DTK}}
```

```
246 \def\DVD{\acro{DVD}}
```

```
247 \def\DVI{\acro{DVI}}
```

```
248 \def\DVIPDFMx{\acro{DVIPDFM}$x$}
249 \def\DVItoVDU{DVIto\kern-.12em VDU}
250 \def\ECMA{\acro{ECMA}}
251 \def\EPS{\acro{EPS}}
252 % no line break at this hyphen please, and try to get a bold \varepsilon.
253 \def\TUBdefaulteTeX{\ensuremath{\varepsilon}\mbox{-}\kern-.125em\TeX}%
254 \DeclareRobustCommand{\eTeX}{%
255 \ifx\f@series\bfseries@rm
256 \ifx\boldsymbol\undefined % \boldsymbol is from amsmath; also support bm?
257 \TUBdefaulteTeX
258 \text{le}259 \ensuremath{\boldsymbol{\varepsilon}}\mbox{-}\kern-.125em\TeX
260 \, \text{Vfi}261 \else
262 \TUBdefaulteTeX
263 \fi
264 }
265 \DeclareRobustCommand{\ExTeX}{%
266 \ensuremath{\textstyle\varepsilon_{\kern-0.15em\cal{X}}}\kern-.2em\TeX}
267\def\FAQ{\acro{FAQ}}
268 \def\FTP{\acro{FTP}}
269 \def\Ghostscript{Ghost\-script}
270 \def\GNU{\acro{GNU}}
271 \def\GUI{\acro{GUI}}
272 \DeclareRobustCommand{\HarfBuzz}{Harf\discretionary{-}{}{\kern.077em}Buzz}
273 \def\Hawaii{Hawai'i}
274 \def\HTML{\acro{HTML}}
275 \def\HTTP{\acro{HTTP}}
276 \def\iOS{i\acro{OS}}
277 \def\IDE{\acro{IDE}}
278 \def\IEEE{\acro{IEEE}}
279 \def\ISBN{\acro{ISBN}}
280 \def\ISO{\acro{ISO}}
281 \def\ISSN{\acro{ISSN}}
282 \def\JPEG{\acro{JPEG}}
283 \def\JTeX{\leavevmode\hbox{\lower.5ex\hbox{J}\kern-.18em\TeX}}
284 \def\JoT{\textsl{The Joy of \TeX}}
285\DeclareRobustCommand{\KOMAScript}{\textsf{K\kern.05em O\kern.05em%
286 M\kern.05em A\kern.1em\hyph\kern.1em Script}}
287 \def\LAMSTeX{L\raise.42ex\hbox{\kern-.3em
288    $\m@th$\fontsize\sf@size\z@\selectfont
289 $\mQth\mathcal{A}$}%
290 \kern-.2em\lower.376ex\hbox{$\m@th\mathcal{M}$}\kern-.125em
291 {$\m@th\mathcal{S}$}-\TeX}
292 % This code
293 % is hacked from its definition of \cs{LaTeX}; it allows slants (for
294 % example) to propagate into the raised (small) 'A':
295 % \begin{macrocode}
296 \DeclareRobustCommand{\La}%
297 {L\kern-.36em
298 {\setbox0\hbox{T}%
299 \vbox to\ht0{\hbox{$\m@th$%
300 \csname S@\f@size\endcsname
301 \fontsize\sf@size\z@
```

```
302 \math@fontsfalse\selectfont
303 A}%
304 \quad \text{Vss}305 }}
```
We started with the intention that we wouldn't redefine \LaTeX when we're running under it, so as not to trample on an existing definition. However, this proves less than satisfactory; a single logo may be OK for the run of documents, but for TUGboat, we find that something noticeably better is necessary; see section [3.12.](#page-29-0)

```
306 ⟨!latex⟩\def\LaTeX{\La\kern-.15em\TeX}
307 \def\LMTX{\acro{LMTX}}
308 \def\LuaHBTeX{Lua\acro{HB}\-\TeX}%
309 \def\LuaHBLaTeX{Lua\acro{HB}\-\LaTeX}%
310 \def\LuaLaTeX{Lua\-\LaTeX}% dtk-logos defines it and people like to use it
311 \def\LuaTeX{Lua\-\TeX}% ditto
312 \def\luatex{\LuaTeX}% ditto
313 \def\LyX{L\kern-.1667em\lower.25em\hbox{Y}\kern-.125emX}
314 \def\macOS{mac\acro{OS}}
315 \def\MacOSX{Mac\,\acro{OS\,X}}
316 \def\MathML{Math\acro{ML}}
317 \def\Mc{\setbox\TestBox=\hbox{M}M\vbox
318 to\ht\TestBox{\hbox{c}\vfil}} % for Robert McGaffey
```
If we're running under  $L^2F_X^2 \mathcal{L}_\varepsilon$ , we use Ulrik Vieth's mflogo.sty if it's present. Otherwise, we're using a short extract of Vieth's stuff. Either way, we don't need to specify \MF or \MP.

```
319 \def\mf{\textsc{Metafont}}
320 \def\MFB{\textsl{The \MF\kern.1em\-book}}
321 \def\MkIV{Mk\acro{IV}}
322 \let\TB@@mp\mp
323 \DeclareRobustCommand{\mp}{\ifmmode\TB@@mp\else MetaPost\fi}
324 \def\mtex{T\kern-.1667em\lower.424ex\hbox{\^E}\kern-.125emX\@}
325 %
326 % In order that the \cs{OMEGA} command will switch to using the TS1
327 % variant of the capital Omega character if \texttt{textcomp.sty} is
328 % loaded, we define it in terms of the \cs{textohm} command. Note
329 % that this requires us to interpose a level of indirection, rather
330 % than to use \cs{let}\dots
331 % Revised definition of \cs{NTS} based on that used by Phil Taylor.
332 %
333 % \begin{macrocode}
334 \DeclareRobustCommand{\NTG}{\acro{NTG}}
335 \DeclareRobustCommand{\NTS}{\ensuremath{\mathcal{N}\mkern-4mu
336 \raisebox{-0.5ex}{$\mathcal{T}$}\mkern-2mu \mathcal{S}}}
337 \DeclareTextSymbol{\textohm}{OT1}{'012}
338 \DeclareTextSymbolDefault{\textohm}{OT1}
339 \newcommand{\OMEGA}{\textohm}
340 \DeclareRobustCommand{\OCP}{\OMEGA\acro{CP}}
341 \DeclareRobustCommand{\OOXML}{\acro{OOXML}}
342 \DeclareRobustCommand{\OTF}{\acro{OTF}}
343 \DeclareRobustCommand{\OTP}{\OMEGA\acro{TP}}
344 \DeclareRobustCommand{\OpTeX}{Op\kern-.05em\TeX}
```

```
345 \def\Pas{Pascal}
346 \def\pcMF{\leavevmode\raise.5ex\hbox{p\kern-.3\p@ c}MF\@}
347 \def\PCTeX{PC\thinspace\TeX}
348 \def\pcTeX{\leavevmode\raise.5ex\hbox{p\kern-.3\p@ c}\TeX}
349 \def\pdfLaTeX{pdf\/\-\LaTeX}% dtk-logos
350 \def\pdflatex{\pdfLatex}
351 \def\pdfTeX{pdf\/\-\TeX}% dtk-logos
352 \def\pdftex{\pdfTeX}
353 \def\PDF{\acro{PDF}}
354 \def\PGF{\acro{PGF}}
355 \def\PHP{\acro{PHP}}
356 \def\PiC{P\kern-.12em\lower.5ex\hbox{I}\kern-.075emC\@}
357 \def\PiCTeX{\PiC\kern-.11em\TeX}
358 \def\plain{\texttt{plain}}
359 \def\PNG{\acro{PNG}}
360 \def\POBox{P.\thinspace O.~Box }
361 \def\PS{{Post\-Script}}
362 \def\PSTricks{\acro{PST}ricks}
363 \def\RIT{\acro{RIT}}
364 \def\RTF{\acro{RTF}}
365 \def\SC{Steering Committee}
366 \def\SGML{\acro{SGML}}
367 \def\SliTeX{\textrm{S\kern-.06em\textsc{l\kern-.035emi}%
368 \kern-.06em\TeX}}
369 \def\slMF{\textsl{\MF}} % should never be used
370 \def\SQL{\acro{SQL}}
371 \def\stTeX{\textsc{st}\kern-0.13em\TeX}
372 \def\STIX{\acro{STIX}}
373 \def\SVG{\acro{SVG}}
374 \def\TANGLE{\texttt{TANGLE}\@}
375 \def\TB{\textsl{The \TeX\-book}}
376 \def\TIFF{\acro{TIFF}}
377 \def\TP{\textsl{\TeX:\ The Program\/}}
378 \DeclareRobustCommand{\TeX}{T\kern-.1667em\lower.424ex\hbox{E}\kern-.125emX\@}
379 \def\TeXhax{\TeX hax}
380 \def\TeXMaG{\TeX M\kern-.1667em\lower.5ex\hbox{A}%
381 \kern-.2267emG\@}
382 \def\TeXtures{\textit{Textures}}
383 \let\Textures=\TeXtures
384 \def\TeXworks{\TeX\kern-.07em works}
385 \def\TeXXeT{\TeX-{}-\XeT}
386 \def\TFM{\acro{TFM}}
387 \ifTBunicodeengine
388 \AtBeginDocument{% in case a different font is loaded
389 % \iffontchar is from e-TeX; safe to use under Unicode engines.
390 \iffontchar\font"1EBF
391 \def\TBecircacute{\char"1EBF }%
392 \else
393 \def\TBecircacute{\^e\llap{\raise 0.5ex\hbox{\'{}}}}%
394 \fi
395 \def\Thanh{H\'an~Th\TBecircacute~Th\'anh}%
396 }%
397 \else % non-Unicode engine, use our traditional definition.
398 \def\Thanh{H\'an~Th\^e\llap{\raise 0.5ex\hbox{\'{}}}~Th\'anh}
```

```
399 % We could also go the other direction, and always use the Unicode
400 % character, after:
401 % \ifdefined\DeclareUnicodeCharacter
402 % \DeclareUnicodeCharacter{1EBF}{\^e\llap{\raise 0.5ex\hbox{\'{}}}}
403 % \fi
404 % but let's make the smaller change.
405 \fi
406 \def\TikZ{Ti\/{\em k}Z}
407 \def\ttn{\textsl{TTN}\@}
408 \def\TTN{\textsl{\TeX{} and TUG News}}
409 \def\TUB{\texttub{TUGboat}}\def\texttub{\textsl} % redefined in some situations
410 \def\TUG{\TeX\ \UG}
411 \def\tug{\acro{TUG}}
412 \def\UG{Users Group}
413 \def\UNIX{\acro{UNIX}}
414 % Don't define \UTF, since other packages use it for Unicode character access.
415 % On the other hand, we want a macro for UTF-8 that doesn't break at the -.
416 \def\tbUTF{\acro{UTF}\futurelet\@nextchar\@tbUTFcheck}
417 \def\@tbUTFcheck{\ifx\@nextchar-%
418 \mbox{-}\let\next=\tbgobbledash
419 \left\{\alpha\right\}420 \let\next=\empty
421 \{f_i\neq f\}422 \def\tbgobbledash-{}
423 \def\VAX{V\kern-.12em A\kern-.1em X\@}
424 \def\VnTeX{V\kern-.03em n\kern-.02em \TeX}
425 \def\VorTeX{V\kern-2.7\p@\lower.5ex\hbox{O\kern-1.4\p@ R}\kern-2.6\p@\TeX}
426 \def\XeT{X\kern-.125em\lower.424ex\hbox{E}\kern-.1667emT\@}
427 \def\XML{\acro{XML}}
428 \def\XMP{\acro{XMP}}
429 \def\WEB{\texttt{WEB}\@}
430 \def\WEAVE{\texttt{WEAVE}\@}
431 \def\WYSIWYG{\acro{WYSIWYG}}
432 \def\YAML{\acro{YAML}}
```
XeTEX requires reflecting the first E, hence we complain if the graphics package is not present. (For plain documents, this can be loaded via miniltx or Eplain.) Also, at Barbara's suggestion, if the current font is slanted, we rotate by 180 instead of reflecting so there is a better chance to look ok. (The magic values here seem more or less ok for cmsl and cmti.)

#### \def\tubreflect#1{%

```
434 \@ifundefined{reflectbox}{%
435 \TBError{A graphics package must be loaded to use \string\XeTeX}
436 {Load graphicx or graphics.}%
437 }{%
438 \ifdim \fontdimen1\font>0pt
439 \raise 1.75ex \hbox{\kern.1em\rotatebox{180}{#1}}\kern-.1em
440 \qquad \text{lelesc}441 \reflectbox{#1}%
442 \fi
443 }%
444 }
445 \def\tubhideheight#1{\setbox0=\hbox{#1}\ht0=0pt \dp0=0pt \box0 }
446 \def\XekernbeforeE{-.125em}
```

```
447 \def\XekernafterE{- 1667em}
448 \DeclareRobustCommand{\Xe}{\leavevmode
449 \tubhideheight{\hbox{X%
450 \setbox0=\hbox{\TeX}\setbox1=\hbox{E}%
451 \ifdim \fontdimen1\font>0pt
452 % XeTeX logo needs tinkering when slanted/italic font.
453 \def\XekernbeforeE{-.11em}%
454 \def\XekernafterE{-.16em}%
455 \dp1=-.17ex
456 \fi
457 \lower\dp0\hbox{\raise\dp1\hbox{\kern\XekernbeforeE\tubreflect{E}}}%
458 \kern\XekernafterE}}}
459 \def\XeTeX{\Xe\TeX}
460 \def\XeLaTeX{\Xe{\kern.11em \LaTeX}}
461 %
462 \def\XHTML{\acro{XHTML}}
463 \def\XSL{\acro{XSL}}
464 \def\XSLFO{\acro{XSL}\raise.08ex\hbox{-}\acro{FO}}
465 \def\XSLT{\acro{XSLT}}
```
## <span id="page-16-0"></span>3.5 General typesetting rules

```
466 \newlinechar='\^^J
467 \normallineskiplimit=\p@
468 \clubpenalty=10000
469 \widowpenalty=10000
470 \def\NoParIndent{\parindent=\z@}
471 \newdimen\normalparindent
472 \normalparindent=20\p@
473 \def\NormalParIndent{\global\parindent=\normalparindent}
474 \NormalParIndent
475 \def\BlackBoxes{\overfullrule=5\p@}
476 \def\NoBlackBoxes{\overfullrule=\z@}
477\def\newline{\hskip\z@\@plus\pagewd\break}
```

```
\tubsentencespace Occasionally, notably after citations that need to come after a sentence-ending
                   period, we want to tell TEX that it's still at the end of a sentence. As in:
                   ... whatever. \cite{foo}\tubsentencespace This happens when, e.g., the
                   reference applies to more than the final sentence. Also can be needed when \Diamond can-
                   not be used because the sentence-ending punctuation itself occurs inside a control
                   sequence that prevents it.
```
#### \def\tubsentencespace{\spacefactor=3000{}\space\ignorespaces}

\tubdots Latin Modern and many other fonts irritatingly make the Unicode ellipsis character (U+2026) a single character's width, typically more squashed together than three period characters. This just looks wrong. It is too painful to try to redefine in general, but provide the normal definition to reset in individual papers with, e.g.: \ifx\tubdots\undefined \else \let\dots\tubdots \let\ldots\tubdots \fi

```
479 \DeclareRobustCommand{\tubdots}{\ifmmode\mathellipsis\else
```
- .\kern\fontdimen3\font
- .\kern\fontdimen3\font
- .\kern\fontdimen3\font\fi}

\allowhyphens Hyphen control: first, we save (via \edef) the hyphenpenalties in \allowhyphens. This allows us to permit hyphens temporarily in things like \netaddresses, which typically occur when \raggedright is set, but which need to be allowed to break at their artificial discretionaries.

```
483 \edef\allowhyphens{\noexpand\hyphenpenalty\the\hyphenpenalty\relax
484 \noexpand\exhyphenpenalty\the\exhyphenpenalty\relax}
485 \def\nohyphens{\hyphenpenalty\@M\exhyphenpenalty\@M}
```
### <span id="page-17-0"></span>3.6 Utility registers and definitions

We define a few scratch registers (and the like) for transient use; they're all paired: an internal one (\T@st\*) and an external one (\Test\*).

Comment: Exercise for an idle day: find whether all these are necessary, or whether we can use the LAT<sub>EX</sub> temporaries for some (or all) of the  $\text{Test*}$ ones.

Comment: (bb) All these registers are used in the plain version, tugboat.sty.

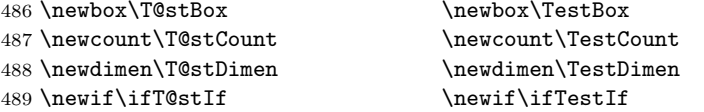

Control sequence existence test, stolen from TEXbook exercise 7.7 (note that this provides functionality that in some sense duplicates something within LAT<sub>EX</sub>).

490 \def\ifundefined#1{\expandafter\ifx\csname#1\endcsname\relax }

LATEX conventions which are also useful here.

```
491 ⟨∗!latex⟩
492 \let\@@input\input
493 \def\iinput#1{\@@input#1 }
494 \def\@inputcheck{\if\@nextchar\bgroup
495 \expandafter\iinput\else\expandafter\@@input\fi}
496 \def\input{\futurelet\@nextchar\@inputcheck}
497 ⟨/!latex⟩
    Smashes repeated from AMS-TEX; plain TEX implements only full \smash.
498 \newif\iftop@ \newif\ifbot@
499 \def\topsmash{\top@true\bot@false\smash@}
500 \def\botsmash{\top@false\bot@true\smash@}
501 \def\smash{\top@true\bot@true\smash@}
502 \def\smash@{\relax\ifmmode\def\next{\mathpalette\mathsm@sh}%
503 \else\let\next\makesm@sh\fi \next }
504 \def\finsm@sh{\iftop@\ht\z@\z@\fi\ifbot@\dp\z@\z@\fi\box\z@}
    Vertical 'laps'; cf. \llap and \rlap
505 \long\def\ulap#1{\vbox to \z@{\vss#1}}
506 \long\def\dlap#1{\vbox to \z@{#1\vss}}
And centered horizontal and vertical 'laps'
507 \def\xlap#1{\hb@xt@\z@{\hss#1\hss}}
508 \long\def\ylap#1{\vbox to \z@{\vss#1\vss}}
509 \long\def\zlap#1{\ylap{\xlap{#1}}}
```
Avoid unwanted vertical glue when making up pages.

```
510 \def\basezero{\baselineskip\z@skip \lineskip\z@skip}
```
Empty rules for special occasions

```
511 \def\nullhrule{\hrule \@height\z@ \@depth\z@ \@width\z@ }
512 \def\nullvrule{\vrule \@height\z@ \@depth\z@ \@width\z@ }
```
Support ad-hoc strut construction.

```
513 \def\makestrut[#1;#2]{\vrule \@height#1 \@depth#2 \@width\z@ }
```

```
Construct box for figure pasteup, etc.; height = #1, width = #2, rule thickness
= #3
514 \def\drawoutlinebox[#1;#2;#3]{\T@stDimen=#3
515 \vbox to#1{\hrule \@height\T@stDimen \@depth\z@
```

```
516 \vss\hb@xt@#2{\vrule \@width\T@stDimen
517 \hbar\{1\} makestrut [#1; \zQ] %
518 \vrule \@width\T@stDimen}\vss
519 \hrule \@height\T@stDimen \@depth\z@}}
```
Today's date, to be printed on drafts. Based on T<sub>E</sub>Xbook, p.406.

```
520 ⟨∗!latex⟩
521 \def\today{\number\day\space \ifcase\month\or
522 Jan \or Feb \or Mar \or Apr \or May \or Jun \or
523 Jul \or Aug \or Sep \or Oct \or Nov \or Dec \fi
524 \number\year}
525 ⟨/!latex⟩
Current time; this may be system dependent!
526 \newcount\hours
```

```
527 \newcount\minutes
528 \def\SetTime{\hours=\time
529 \global\divide\hours by 60
530 \minutes=\hours
531 \multiply\minutes by 60
532 \advance\minutes by-\time
533 \global\multiply\minutes by-1 }
534 \SetTime
535 \def\now{\ifnum\hours<10 0\fi\number\hours:%
536 \ifnum\minutes<10 0\fi\number\minutes}
537 \def\Now{\today\ \now}
538 \newif\ifPrelimDraft % true if ([draft] or [preprint] or pageno>900)
539 \def\midrtitle{} % center of running heads
540 \def\rtitlenexttopage{\ifPrelimDraft \textsl{\small draft: \Now}\fi}
541 %\def\rtitlenexttopage{\ifnum\value{page}>900 \textsl{\small draft: \Now}\fi}
```
Sometimes we want to refer to the pages of another article in the same issue. tugboat.dates makes the real definition; here we define a placeholder so it won't be undefined when we send the source back to the author.

542 \let\thisissuepageref\empty

## <span id="page-18-0"></span>3.7 Ragged right and friends

\raggedskip Plain TEX's definition of \raggedright doesn't permit any stretch, and results in \raggedstretch too many overfull boxes. We also turn off hyphenation. This code lies somewhere  $\text{K}$  and of  $\text{F}X$ . \raggedspaces

```
543 \newdimen\raggedskip \raggedskip=\z@
              544 \newdimen\raggedstretch \raggedstretch=5em % ems of font set now (10pt)
              545 \newskip\raggedparfill \raggedparfill=\z@\@plus 1fil
              546 \def\raggedspaces{\spaceskip=.3333em \relax \xspaceskip=.5em \relax }
 \raggedright
Some applications may have to add stretch, in order to avoid all overfull boxes.
  \raggedleft
We define the following uses of the above skips, etc.
\raggedcenter
\normalspaces
              547 \def\raggedright{%
              548 \nohyphens \raggedspaces
              549 \rightskip=\raggedskip\@plus\raggedstretch
              550 \parfillskip=\raggedparfill
              551 }
              552 \def\raggedleft{%
              553 \nohyphens \raggedspaces
              554 \leftskip=\raggedskip\@plus\raggedstretch
              555 \parfillskip=\z@skip
              556 \let\\ \@centercr % else tabulararray fails,
              557 % https://github.com/lvjr/tabularray/issues/348
              558 }
              559 \def\raggedcenter{%
              560 \nohyphens \raggedspaces
              561 \leftskip=\raggedskip\@plus\raggedstretch
              562 \rightskip=\leftskip
              563 \parindent=\z@
              564 \parfillskip=\z@skip
              565 }
              566 %
              567 % Undo |\raggedspaces|.
              568 \def\normalspaces{\spaceskip\z@skip \xspaceskip\z@skip}
```
\tubjustifiedpar Undo the \raggedright (or other such) settings, restoring normality.

```
569 \def\tubjustifiedpar{\rightskip=0pt \parfillskip=0pt plus1fil
570 \dllowhyphens \normalspaces}
```
## <span id="page-19-0"></span>3.8 Assorted user-level markup

We provide a new definition of  $\tilde{ }$  by redefining \ (\DeclareRobustCommand doesn't mind redefinition, fortunately). This is based on the version in AMS-TEX—the LATEX  $2\varepsilon$  version (1tspace.dtx) has \leavevmode and does not do anything with the surrounding space(s). Our version messes up with the  $\pi$ 11 used in doc-generated indexes (<github.com/latex3/latex2e/issues/75>), but later  $(2018++)$  versions of doc should protect against our redefinition.

```
571 \let\latexnobreakspace=\nobreakspace
```
572 \DeclareRobustCommand{\nobreakspace}{\unskip\nobreak\ \ignorespaces}

Plain TEX defines \newbox as \outer. We solemnly preserve the following, which removes the \outerness; of course, we carefully exclude it from what we generate. . . (\outerness is a spawn of the devil, is it not? Barbara Beeton responded to the previous sentence "\outerness has its place: it avoids register buildup, hence running out of memory". In another context, David Carlisle remarked that an error control mechanism that causes more confusing errors than it prevents is rather a poor one. This is perhaps not the place to conduct a serious debate. . . )

```
573 \def\boxcs#1{\box\csname#1\endcsname}
574 \def\setboxcs#1{\setbox\csname#1\endcsname}
575 \def\newboxcs#1{\expandafter\newbox\csname#1\endcsname}
576 \let\gobble\@gobble
577 \def\vellipsis{%
578 \leavevmode\kern0.5em
579 \raise\p@\vbox{\baselineskip6\p@\vskip7\p@\hbox{.}\hbox{.}\hbox{.}}
580 }
581 \def\bull{\vrule \@height 1ex \@width .8ex \@depth -.2ex }
582 \def\cents{{\rm\raise.2ex\rlap{\kern.05em$\scriptstyle/$}c}}
583 \def\careof{\leavevmode\hbox{\raise.75ex\hbox{c}\kern-.15em
584 /\kern-.125em\smash{\lower.3ex\hbox{o}}} \ignorespaces}
585 \def\Dag{\raise .6ex\hbox{$\scriptstyle\dagger$}}
586 %
587 \DeclareRobustCommand{\sfrac}[1]{\@ifnextchar/{\@sfrac{#1}}%
588 \{\sqrt{85\text{frac}+1}\}/\}589 \def\@sfrac#1/#2{\leavevmode\kern.1em\raise.5ex
590 \hbox{$\m@th\mbox{\fontsize\sf@size\z@
591 \selectfont#1}$}\kern-.1em
592 /\kern-.15em\lower.25ex
593 \hbox{$\m@th\mbox{\fontsize\sf@size\z@
594 \selectfont#2}$}}
595 %
596 % don't stay bold in description items, bold italic is too weird.
597 \DeclareRobustCommand\meta[1]{%
598 \ensuremath{\langle}%
599 \ifmmode \expandafter\mbox \fi % if in math
600 {\it #1\/}% no typewriter italics, please
601 \ensuremath{\rangle}%
602 }
603 %
604 % Use \tt rather than \texttt because italic typewriter is just too strange
605 % and upright works well enough in both italic and bold contexts.
606 % Would be nice to change catcode of _ for \LaTeX3, but we don't.
607 %
608 % By the way, it would be possible to substitute typewriter slanted for
609 % typewriter italic in general:
610 % \url{https://tex.stackexchange.com/questions/692277}.
611 % But it feels like that is too intrusive a change, even though in
612 % practice we always prefer tt slanted.
613 \DeclareRobustCommand{\cs}[1]{\texorpdfstring
614 {{\tt \char'\\#1}}%
615 {\textbackslash #1}%
616 }
617 %
618 % This command was defined much later than the others around here, so
619 % let's not conflict with any existing definitions that might be out there.
620 % Don't allow hyphenations or other line breaks.
621 \DeclareRobustCommand{\tubbraced}[1]{\texorpdfstring
622 {\n  622 {\mbox{\texttt{\char'\{#1\char'\}}}}
623 {\textbraceleft #1\textbraceright}%
624 }
625 %
626 % Literal text, such as class names, package names, filenames, etc,
```

```
627 % Trying to define separate commands for each seems impossible and pointless.
628 % Usually we don't want hyphenation or any other kind of break.
629 \DeclareRobustCommand{\tbcode}[1]{\mbox{\texttt{#1}}}
630 %
631 % On the other hand, sometimes we need to break such code fragments.
632 % If |hyperref| is loaded, we want |\nolinkurl|, else just |\url|.
633 \AtBeginDocument{%
634 \ifx\nolinkurl\undefined
635 \DeclareRobustCommand{\tbcodebreak}{\url}
636 \else
637 \DeclareRobustCommand{\tbcodebreak}{\nolinkurl}
638 \fi
639 }
640 %
641 % Not sure why we ever want this instead of LaTeX's \, (using \kern),
642 % but fine, just keeping it.
643 \DeclareRobustCommand{\thinskip}{\hskip 0.16667em\relax}
644 %
645 % Ah, urls. Nowadays, we like the visible url to not have any protocol,
646 % if it is \texttt{http://} or \texttt{https://}. But we need to include
647 % the protocol if we are making live links, since a string like
648 % \texttt{tug.org/whatever} will be taken as a local filename by
649 % browsers and PDF readers. Since we need to check for
650 % \texttt{hyperref}, make the definition \cs{AtBeginDocument}. In the
651 % end, \cs{tbsurl}\tubbraced{foo} produces \texttt{https://foo} and
652 % \cs{tbhurl}\tubbraced{foo} produces \texttt{http://foo}.
653 \AtBeginDocument{%
654 \ifx\hyper@normalise\undefined
655 \ifx\url\undefined % make sure \url is defined
656 \def\url{\begingroup % might as well catch common special chars
657 \catcode'\#=12 \catcode'\$=12 \catcode'\%=12 \catcode'\^=12
658 \catcode'\&=12 \catcode'\ =12 \catcode'\~=12
659 \finish@tub@url}
660 \def\finish@tub@url#1{\tt #1\endgroup}
661 \fi
662 \let\tburl\url % no hyperref, so just \url is fine;
663 \let\tbsurl\url % \let instead of \def so we can still
664 \let\tbhurl\url % use \def\url{\tbsurl} without infloop.
665 \else
666 % This hyperref hook-in is due to Ulrike Fischer.
667 % \url{https://github.com/latex3/hyperref/issues/125}.
668 % \tb[sh]url@ are defined next.
669 \DeclareRobustCommand*{\tburl}{\tbsurl}%
670 \DeclareRobustCommand*{\tbsurl}{\hyper@normalise\tbsurl@}%
671 \DeclareRobustCommand*{\tbhurl}{\hyper@normalise\tbhurl@}
672 \fi
673 }
674 %
675 % Outside \AtBeginDocument, back at the top level of the dtx, we
676 % turn on expl syntax for the main definitions of \tb[sh]url. We want
677 % to auto-remove an explicit protocol in case it
678 % was given.
679 %
680 % Only the correct protocol is removed; if \verb|http://| is
```

```
681 % given to \cs{tbsurl}, it is used (and printed) as-is. This is useful
682 % so we can do \verb|\let\url\tbsurl| when printing bibliographies.
683 %
684 % Giving \verb|https://| to \cs{tbhurl}, on the other hand, generates an
685 % invalid link; in practice there's no use for that so we don't bother
686 % to check for it.
687 %
688 \ExplSyntaxOn
689 \def\tbsurl@#1 % https
690 {
691 \str_set:Nn\l_tmpa_str{#1}
692 \str_if_in:NnTF \l_tmpa_str {http://}
693 {
694 \tbhurl@{#1} % if http, redirect to remove protocol
695 % this version prints the http, as we originally thought was better.
696 % \expandafter\hyper@linkurl
697 % \expandafter{\expandafter\Hurl\expandafter{\l_tmpa_str}}{\l_tmpa_str}
698 }
699 {
700 \str_remove_once:Nn \l_tmpa_str {https://}
701 \expandafter\hyper@linkurl
702 \expandafter{\expandafter\Hurl\expandafter{\l_tmpa_str}}
703 {https://\l_tmpa_str}
704 }
705 }
706 \def\tbhurl@#1 % http
707 {
708 \str_set:Nn\l_tmpa_str{#1}
709 \str_remove_once:Nn \l_tmpa_str {http://}
710 \expandafter\hyper@linkurl\expandafter{\expandafter\Hurl\expandafter
711 {\l_tmpa_str}}{http://\l_tmpa_str}
712 }
713 \ExplSyntaxOff
714 %
715 % Now let's use those macros for putting a url into a simple
716 % ragged-right footnote.
717 \def\tburlfootnote{\tbsurlfootnote}
718 \def\tbsurlfootnote#1{\footnote{\raggedright\tbsurl{#1}}}
719 \def\tbhurlfootnote#1{\footnote{\raggedright\tbhurl{#1}}}
720 %
721 % Close up space between footnote mark and punctuation (''pre-punctuation'').
722 \DeclareRobustCommand{\tbppkernfoot}{\tubthinnerspace}
723
724 % Make \! work in text mode, for older LaTeX.
725 \DeclareRobustCommand{\!}{\ifmmode\mskip-\thinmuskip \else\kern-0.16667em \fi}
726 %
727 % Half a thinspace, positive and negative. Should have named these
728 % \cs{tb} instead of \cs{tub}, but not worth changing now.
729 \DeclareRobustCommand{\tubthinnerspace}
730 {\ifmmode\mskip.5\thinmuskip \else\kern0.08333em \fi}
731 \DeclareRobustCommand{\tubthinnerspaceneg}
732 {\ifmmode\mskip-.5\thinmuskip \else\kern-0.08333em \fi}
733 %
734 % Half a smallskip.
```

```
735 \DeclareRobustCommand{\tubsmallerskip}
736 {\vskip 1.5pt plus .75pt minus .75pt\relax}
737 %
```
We play a merry game with dashes, providing all conceivable options of breakability before and after.

```
738 \def\endash{--}
739 \def\emdash{\endash-}
740 \def\d@sh#1#2{\unskip#1\thinskip#2\thinskip\ignorespaces}
741 \def\dash{\d@sh\nobreak\endash}
742 \def\Dash{\d@sh\nobreak\emdash}
743 \def\ldash{\d@sh\empty{\hbox{\endash}\nobreak}}
744 \def\rdash{\d@sh\nobreak\endash}
745 \def\Ldash{\d@sh\empty{\hbox{\emdash}\nobreak}}
746 \def\Rdash{\d@sh\nobreak\emdash}
```
Hacks to permit automatic hyphenation after an actual hyphen, or after a slash.

```
747 \def\hyph{-\penalty\z@\hskip\z@skip }
748 \def\slash{/\penalty\z@\hskip\z@skip }
```
Adapted from comp.text.tex posting by Donald Arseneau, 26 May 93. LAT<sub>F</sub>X 2<sub>ε</sub>-isation added by Robin Fairbairns. Destroys both the TestCounts.

```
749 \def\nth#1{%
750 \def\reserved@a##1##2\@nil{\ifcat##1n%
751 0%
752 \let\reserved@b\ensuremath
753 \else##1##2%
754 \let\reserved@b\relax
755 \fi}%
756 \TestCount=\reserved@a#1\@nil\relax
757 \ifnum\TestCount <0 \multiply\TestCount by\m@ne \fi % subdue negatives
758 \T@stCount=\TestCount
759 \divide\T@stCount by 100 \multiply\T@stCount by 100
760 \advance\TestCount by-\T@stCount % n mod 100
761 \ifnum\TestCount >20 \T@stCount=\TestCount
762 \divide\T@stCount by 10 \multiply\T@stCount by 10
763 \advance\TestCount by-\T@stCount % n mod 10
764 \overrightarrow{f}765 \reserved@b{#1}%
766 \textsuperscript{\ifcase\TestCount th% 0th
767 \qquad \qquad 1st
768 \or nd% 2nd
769 \or rd% 3rd
770 \else th% nth
771 \qquad \qquad \text{if } \mathbf{i} \}772 }
```
### <span id="page-23-0"></span>3.9 Reviews

Format information on reviewed items for book review articles. For the LATEX  $2\varepsilon$ version, we follow Fairbairns' maxim, and define something that can even look like a LATEX macro. . .

```
773 \def\Review{\@ifnextchar:{\@Review}{\@Review:}}
774 \def\@Review:{\@ifnextchar[%]
775 {\@Rev}%
776 {\@Rev[Book review]}}
777 \def\@Rev[#1]#2{{\ignorespaces#1\unskip:\enspace\ignorespaces
778 \slshape\mdseries#2}}
779 \def\reviewitem{\addvspace{\BelowTitleSkip}%
780 \def\revauth##1{\def\therevauth{##1, }\ignorespaces}%
781 \def\revtitle##1{\def\therevtitle{{\slshape##1}. }\ignorespaces}%
782 \def\revpubinfo##1{\def\therevpubinfo{##1.}\ignorespaces}%
783 }
784 \def\endreviewitem{{\noindent\interlinepenalty=10000
785 \therevauth\therevtitle\therevpubinfo\endgraf}%
786 \vskip\medskipamount
787 }
788 \def\titleref#1{{\slshape\frenchspacing#1\nocorr}}
789 \let\booktitle=\titleref % older name
```
#### <span id="page-24-0"></span>3.10 Dates, volume and issue numbers, etc.

Dates and other items which identify the volume and issue. \issueseqno is a sequential issue number starting from the first issue published; volume 15,4 has \issueseqno=45.

```
To use:
        \vol 19, 1.
        \issdate March 1998.
        \issueseqno=58
```
Starting with volume 23 (nominal 2002), we have \issyear instead of \issdate, because issues don't have months any more.

For production, these are set in a separate file, tugboat.dates, which is issue-specific.

```
790 \newcount\issueseqno \issueseqno=-1
791\def\v@lx{\gdef\volx{Volume~\volno~(\volyr), No.~\issno}}
792 \def\volyr{}
793 \def\volno{}
794 \def\vol#1, #2.{%
795 \gdef\volno{#1}%
796 \gdef\issno{#2}%
797 \setbox\TestBox=\hbox{\volyr}%
798 \tilde{\wedge} \wedge \tilde{\text{TestBox}} > .2em \wedge \tilde{\text{if dim}}799 \def\issyear#1.{%
800 \gdef\issdt{#1}\gdef\volyr{#1}%
801 \gdef\bigissdt{#1}%
802 \setbox\TestBox=\hbox{\volno}%
803 \ifdim \wd\TestBox > .2em \v@lx \fi }
804 \def\issdate#1#2 #3.{%
805 \gdef\issdt{#1#2 #3}\gdef\volyr{#3}%
806 \gdef\bigissdt{#1{\smc\uppercase{#2}} #3}%
807 \setbox\TestBox=\hbox{\volno}%
808 \ifdim \wd\TestBox > .2em \v@lx \fi }
809 % The \vol command must be invoked precisely like this, including spaces.
810 % Since we are the only ones who write it, we can be strict.
811 \vol 0, 0.
812 \issdate Thermidor, 9999.
```
(The curious may like to know that Thermidor was one of the French revolutionary month names.)

For LAT<sub>EX</sub> use, define a version of the issue declaration that can take or leave the old plain syntax

```
813 ⟨!latex⟩\def\tubissue#1(#2)%
814 ⟨∗latex⟩
815 \def\tubissue#1{\@ifnextchar(%)
816 {\@tubissue@b{#1}}
817 {\@tubissue@a{#1}}}
818 \def\@tubissue@b#1(#2){\@tubissue@a{#1}{#2}}
819 \def\@tubissue@a#1#2%
820 ⟨/latex⟩
821 {\TUB~#1, no.~#2}
```
TUGboat conventions include the sequential issue number in the file name. Permit this to be incorporated into file names automatically. If issue number  $= 11$ , \Input filnam will read tb11filnam.tex

```
822 \def\infil@{\jobname}
823 \def\Input #1 {\ifnum\issueseqno<0
824 \def\infil@{#1}%
825 \else
826 \def\infil@{tb\number\issueseqno#1}
827 \fi
828 \edef\jobname{\infil@}\@readFLN
829 \@@input \infil@\relax
830 \if@RMKopen
831 \immediate\closeout\@TBremarkfile\@RMKopenfalse
832 \fi
833 }
```
\TBremarks are things that need to be drawn to the attention of the editors; the conscientious author will include such things in the article file. By default, remarks are suppressed, but their appearance may be enabled by the \TBEnableRemarks command, which can be included in the configuration file ltugboat.cfg (or ltugproc.cfg, if that's what we're at).

```
834 \newif\if@RMKopen \@RMKopenfalse
835 \newwrite\@TBremarkfile
836 \def\@TBremark#1{%
837 \if@RMKopen
838 \else
839 \@RMKopentrue\immediate\openout\@TBremarkfile=\infil@.rmk
840 \quad \text{If}841 \toks@=\{41\}%
842 \immediate\write\@TBremarkfile{^^J\the\toks@}%
843 \immediate\write16{^^JTBremark:: \the\toks@^^J}%
844 }
```
We initialise \TBremark to ignore its argument (this used to involve a \TBremarkOFF which was cunningly defined exactly the same as \gobble)

```
845 \let\TBremark=\gobble
```
\TBEnableRemarks simply involves setting \TBremark to use the functional \@TBremark defined above.

```
846 \def\TBEnableRemarks{\let\TBremark\@TBremark}
```
For marking locations in articles that pertain to remarks in another file of editorial comments

```
847 \def\TUBedit#1{}
```
For using different filenames in the production process than those supplied by authors

```
848 \def\TUBfilename#1#2{\expandafter\def\csname file@@#1\endcsname{#2}}
849 \newread\@altfilenames
850 \def\@readFLN{\immediate\openin\@altfilenames=\jobname.fln
851 \ifeof\@altfilenames\let\@result\relax\else
852 \def\@result{\@@input\jobname.fln }\fi
853 \immediate\closein\@altfilenames
854 \@result}
855 \@readFLN
856 \everyjob=\expandafter{\the\everyjob\@readFLN}
857 \InputIfFileExists{\jobname.fln}%
858 {\TBInfo{Reading alternative file \jobname.fln}}
859 {}
   The following needs to work entirely in TEX's mouth
```

```
860 \def\@tubfilename#1{\expandafter\ifx\csname file@@#1\endcsname\relax
861 #1\else\csname file@@#1\endcsname\fi}
862 \def\fileinput#1{\@@input\@tubfilename{#1} }
```
Write out (both to a file and to the log) the starting page number of an article. to be used for cross references and in contents. \pagexref is used for articles fully processed in the TUGboat run. \PageXref is used for 'extra' pages, where an item is submitted as camera copy, and only running heads (at most) are run.

```
863 ⟨∗!latex⟩
864 \def\pagexrefON#1{%
865 \write-1{\def\expandafter\noexpand\csname#1\endcsname{\number\pageno}}%
866 \write\ppoutfile{%
867 \def\expandafter\noexpand\csname#1\endcsname{\number\pageno}}%
868 }
869 \def\PageXrefON#1{%
870 \immediate\write-1{\def\expandafter
871 \noexpand\csname#1\endcsname{\number\pageno}}%
872 \immediate\write\ppoutfile{\def\expandafter
873 \noexpand\csname#1\endcsname{\number\pageno}}}
874 ⟨/!latex⟩
875 ⟨∗latex⟩
876 \def\pagexrefON#1{%
877 \write-1{\def\expandafter\noexpand\csname#1\endcsname{\number\c@page}}%
878 \write\ppoutfile{%
879 \def\expandafter\no{example} and \coshat and \coshat and \coshat880 }
881 \def\PageXrefON#1{%
882 \immediate\write-1{\def\expandafter
883 \noexpand\csname#1\endcsname{\number\c@page}}%
884 \immediate\write\ppoutfile{\def\expandafter
885 \noexpand\csname#1\endcsname{\number\c@page}}}
886 ⟨/latex⟩
887 \def\pagexrefOFF#1{}
888 \let\pagexref=\pagexrefOFF
```

```
889 \def\PageXrefOFF#1{}
890 \let\PageXref=\PageXrefOFF
891 \def\xreftoON#1{%
892 \ifundefined{#1}%
893 ???\TBremark{Need cross reference for #1.}%
894 \else\csname#1\endcsname\fi}
895 \def\xreftoOFF#1{???}
896 \let\xrefto=\xreftoOFF
```
\TBdriver 'marks code for use when articles are run together in a driver file'. Since we don't yet have a definition of that arrangement, we don't have a definition of \TBdriver. Its argument (which one presumes was intended as the code for this unusual state) is just gobbled.

#### \let\TBdriver\gobble

Hyphenation exceptions. We read our own full ushyphex.tex (generated from tb0hyf.tex) if it's available. The additional exceptions are nearly all included in the file, but keep defining them anyway, since we have for many years.

But do not define any exceptions if \tubomithyphenations is defined. This is needed for the hyf articles themselves.

```
898 \ifx\tubomithyphenations\@thisisundefined
899 \InputIfFileExists{ushyphex.tex}{}{} % ok if it's missing
900 \hyphenation{Del-a-ware Dijk-stra Duane Eijk-hout
901 Flor-i-da Free-BSD Ghost-script
902 Hara-lam-bous Jac-kow-ski Ja-pa-nese Karls-ruhe Lua-Meta
903 Mac-OS Math-Sci-Net
904 Net-BSD Open-BSD Open-Office
905 Pak-i-stan Post-Script Rich-ard Skoup South-all
906 Vieth VM-ware Win-Edt
907 acro-nym acro-nyms analy-sis ap-pen-di-ces ap-pen-dix asyn-chro-nous
908 bib-lio-graph-i-cal bit-map bit-mapped bit-maps buf-fer buf-fers bool-ean
909 col-umns com-put-able com-put-abil-ity
910 data-base data-bases
911 de-allo-cate de-allo-cates de-allo-cated de-allo-ca-tion
912 de-riv-a-tive de-riv-a-tives de-riv-a-ble der-i-va-tion dis-trib-ut-able
913 es-sence
914 fall-ing
915 half-way
916 in-fra-struc-ture
917 key-note
918 long-est
919 ma-gyar man-u-script man-u-scripts meta-table meta-tables
920 mne-mon-ic mne-mon-ics mono-space mono-spaced
921 name-space name-spaces
922 off-line over-view
923 pal-ettes par-a-digm par-a-dig-matic par-a-digms
924 pipe-line pipe-lines
925 plug-in plug-ins pres-ent-ly pro-gram-mable
926 re-allo-cate re-allo-cates re-allo-cated re-printed
927 set-ups se-vere-ly spell-ing spell-ings stand-alone strong-est
928 sub-ex-pres-sion sub-tables sur-gery syn-chro-ni-city syn-chro-nous
929 text-height text-length text-width
930 time-stamp time-stamped time-stamps
931 vis-ual vis-ual-ly
```

```
932 which-ever white-space white-spaces wide-spread wrap-around
933 }
934 \fi
935 ⟨!latex⟩\restorecat\@
936 ⟨/common⟩
937 ⟨∗classtail⟩
938 \PrelimDrafttrue
```
## <span id="page-28-0"></span>3.11 Page dimensions, glue, penalties, etc.

```
939 \textheight 54pc % 648pt = 645.58bp = 8.97in
940 \textwidth 39pc % 468pt = 466.25bp = 6.48in
941 \columnsep 1.5pc % 18pt = 17.93bp = .249in
942 \columnwidth 18.75pc % 225pt = 224.16bp = 3.11in
943 \hfuzz 1pt
944 \parindent \normalparindent % 20pt
945 \parskip \z@ % \@plus\p@
946 \leftmargini 2em
947 \leftmarginv .5em
948 \leftmarginvi .5em
949 \oddsidemargin \z@
950 \evensidemargin \z@
951 \topmargin -2.5pc % 30pt = 29.89bp = .415in
952 \headheight 12\p@
953 \headsep 20\p@
954 \marginparwidth 48\p@
955 \marginparsep 10\p@
956 \partopsep=\z@
957 \topsep=3\p@\@plus\p@\@minus\p@
958 \parsep=3\p@\@plus\p@\@minus\p@
959 \itemsep=\parsep
960 %
961 % The width of one column plus gutter (=243pt =242.09bp) is useful sometimes.
962 \newdimen\tubcolwidthandgutter
963 \tubcolwidthandgutter=\columnwidth
964 \advance\tubcolwidthandgutter by \columnsep
965 %
966 % Ordinarily we typeset in two columns, but the onecolumn option
967 % goes to one. In which case we want to center the text block on an
968 % 8.5in width, given the default 72.27pt offset with margins of zero.
969 % We are always in LaTeX's twoside mode because of how we load article,
970 % and this is a good thing, since we want different headings.
971 \if@tubtwocolumn \twocolumn \else
972 \onecolumn
973 \textwidth=34pc
974 \oddsidemargin=30.8775pt
975 \evensidemargin=\oddsidemargin
976 \fi
977 %
978 \newdimen\pagewd \pagewd=\textwidth
979 \newdimen\trimwd \trimwd=\pagewd
980 \newdimen\trimlgt \trimlgt=11in
981 \newdimen\headmargin \headmargin=3.5pc
```
Don't go to a float page so soon. Not all of these are relevant to all articles, but we may as well set them all.

\renewcommand{\topfraction}{.9} % don't go to a float page so soon

\renewcommand{\dbltopfraction}{.9}

\renewcommand{\bottomfraction}{.7}

- \renewcommand{\textfraction}{.1}
- \renewcommand{\floatpagefraction}{.8}
- \renewcommand{\dblfloatpagefraction}{.8} % the most common one used

### <span id="page-29-0"></span>3.12 Messing about with the  $\angle$ FFX logo

Barbara Beeton's pleas for LATEX logos that look right in any font shape provoked me to generate the following stuff that is configurable.

Here's the command for the user to define a new version. The arguments are font family, series and shape, and then the two kern values used in placing the raised 'A' of LAT<sub>EX</sub>.

```
988 \newcommand{\DeclareLaTeXLogo}[5]{\expandafter\def
989 \csname @LaTeX@#1/#2/#3\endcsname{{#4}{#5}}}
```
The default values are as used in the source of LATEX itself:

```
990 \def\@LaTeX@default{{.36}{.15}}
```
More are defined in the initial version, for bold CM sans (which is used as \SecTitleFont), and CM italic medium and bold, and Bitstream Charter (which Nelson Beebe likes to use). Duplicate for Latin Modern.

```
991 \DeclareLaTeXLogo{cmss}{bx}{n}{.3}{.15}
992 \DeclareLaTeXLogo{lmss}{bx}{n}{.3}{.15}
993 %
994 \DeclareLaTeXLogo{cmr}{m}{it}{.29}{.2}
995 \DeclareLaTeXLogo{lmr}{m}{it}{.29}{.2}
996 %
997 \DeclareLaTeXLogo{cmr}{m}{sl}{.29}{.15}
998 \DeclareLaTeXLogo{lmr}{m}{sl}{.29}{.15}
999 %
1000 \DeclareLaTeXLogo{cmr}{bx}{it}{.29}{.2}
1001 \DeclareLaTeXLogo{lmr}{bx}{it}{.29}{.2}
1002 %
1003 \DeclareLaTeXLogo{cmr}{bx}{sl}{.29}{.2}
1004 \DeclareLaTeXLogo{lmr}{bx}{sl}{.29}{.2}
1005 %
1006 \DeclareLaTeXLogo{bch}{m}{n}{.2}{.08}
1007 \DeclareLaTeXLogo{bch}{m}{it}{.2}{.08}
```
Redefine \LaTeX to choose the parameters for the current font, or to use the default value otherwise:

```
1008 \DeclareRobustCommand{\LaTeX}{\expandafter\let\expandafter\reserved@a
```

```
1009 \csname @LaTeX@\f@family/\f@series/\f@shape\endcsname
1010 \ifx\reserved@a\relax\let\reserved@a\@LaTeX@default\fi
```
\expandafter\@LaTeX\reserved@a}

Here's the body of what was originally **\LaTeX**, pulled out with its roots dripping onto the smoking ruin of original LATEX, and then bits stuck in on the side.

\@LaTeX@default provides parameters as one finds in the original; other versions are added as needed.

```
1012 \newcommand{\@LaTeX}[2]{%
1013 %\wlog{latex logo family=\f@family/\f@series/\f@shape -> #1, #2.}%
1014 L\kern-#1em
1015 {\sbox\z@ T%
1016 \vbox to\ht0{\hbox{$\m@th$%
1017 \csname S@\f@size\endcsname
1018 \fontsize\sf@size\z@
1019 \math@fontsfalse\selectfont
1020 A}%
1021 \text{Vss}?
1022 }%
1023 \kern-#2em%
1024 \TeX}
```
## <span id="page-30-0"></span>3.13 Authors, contributors, addresses, signatures

An article may have several authors (of course), so we permit an **\author** command for each of them. The names are then stored in a set of  $\cosh$  csnames called  $\author1$ , \author2, . . . Similarly, there are several \address<n> and \netaddress<n> and \PersonalURL<n> and \ORCID<n> commands set up for each article.

Comment: I would like to make provision for several authors at the same address, but (short of preempting the \* marker, which it would be nice to retain so as to preserve compatibility with the plain style) I'm not sure how one would signal it.

```
1025 \def\theauthor#1{\csname theauthor#1\endcsname}
1026 \def\theaddress#1{\csname theaddress#1\endcsname}
1027 \def\thenetaddress#1{\csname thenetaddress#1\endcsname}
1028 \def\thePersonalURL#1{\csname thePersonalURL#1\endcsname}
1029 \def\theORCID#1{\csname theORCID#1\endcsname}
```
The standard way of listing authors is to iterate from 1 to \count@ and to pick the author names as we go.

```
1030 \langle!latex\rangle\neqwcount\Diamondtempcnta
1031 \def\@defaultauthorlist{%
1032 \@getauthorlist\@firstofone
1033 }
```
\@getauthorlist processes the author list, passing every bit of stuff that needs to be typeset to the macro specified as its argument.

```
1034 \def\@getauthorlist#1{%
1035 \count@\authornumber
1036 \advance\count@ by -2
1037 \@tempcnta0
```
Loop to output the first  $n-2$  of the n authors (the loop does nothing if there are two or fewer authors)

1038 \loop 1039 \ifnum\count@>0 1040 \advance\@tempcnta by \@ne

1041 #1{\ignorespaces\theauthor{\number\@tempcnta}\unskip, }% 1042 \advance\count@ by \m@ne 1043 \repeat 1044 \count@\authornumber 1045 \advance\count@ by -\@tempcnta 1046 \ifnum\authornumber>0

If there are two or more authors, we output the penultimate author's name here, followed by 'and'

```
1047 \ifnum\count@>1
1048 \count@\authornumber
1049 \advance\count@ by \m@ne
1050 #1{\ignorespaces\theauthor{\number\count@}\unskip\@tubauthorlastsep}%
1051 \fi
```
Finally (if there were any authors at all) output the last author's name:

```
1052 #1{\ignorespaces\theauthor{\number\authornumber}\unskip}
1053 \fi
1054 }
1055 %
1056 \def\@tubauthorlastsep{, }% until 2018, was: "\ and "
```
Signature blocks. The author can (in principle) define a different sort of signature block using \signature, though this could well cause the editorial group to have collective kittens (unless it had been discussed in advance. . . )

```
1057 \def\signature#1{\def\@signature{#1}}
1058 \def\@signature{\@defaultsignature}
```
\@defaultsignature loops through all the authors, outputting the details we have about that author, or (if we're in a sub-article) outputs the contributor's name and closes the group opened by \contributor. It is (as its name implies) the default body for \makesignature

1059 \def\@defaultsignature{{% 1060 \let\thanks\@gobble

1061 \frenchspacing

1062 %

1063 \ifnum\authornumber<0

if  $\a$ uthornumber< 0, we are in a contributor's section

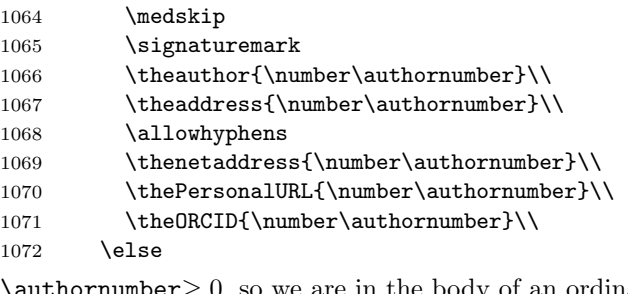

 $\alpha$ , so we are in the body of an ordinary article

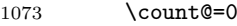

1074 \loop

1075 \ifnum\count@<\authornumber

1076 \medskip

```
1077 \advance\count@ by \@ne
1078 \signaturemark
1079 \theauthor{\number\count@}\\
1080 \theaddress{\number\count@}\\
1081 {%
1082 \allowhyphens
1083 \thenetaddress{\number\count@}\\
1084 \thePersonalURL{\number\count@}\\
1085 \theORCID{\number\count@}\\
1086 }%
1087 \repeat
1088 \fi
1089 }%
1090 }
1091 \newdimen\signaturewidth \signaturewidth=12pc
```
The optional argument to  $\mathcal{S}$  is useful in some circumstances (e.g.,

```
multi-contributor articles)
```

```
1092 \newcommand{\makesignature}[1][\medskipamount]{%
```
check the value the user has put in \signaturewidth: it may be at most 1.5pc short of \columnwidth

```
1093 \@tempdima\signaturewidth
1094 \advance\@tempdima 1.5pc
1095 \ifdim \@tempdima>\columnwidth
1096 \signaturewidth \columnwidth
1097 \advance\signaturewidth -1.5pc
1098 \fi
1099 \par
1100 \penalty9000
1101 \vspace{#1}%
1102 \rightline{%
1103 \vbox{\hsize\signaturewidth \ninepoint \raggedright
1104 \parindent \z@ \everypar={\hangindent 1pc }%
1105 \parskip \z@skip
1106 \def\|{\unskip\hfil\break}%
1107 \def\\{\endgraf}%
1108 \def\phone{\rm Phone: }%
1109 \def\tubmultipleaffilauthor{\unskip,\\\hspace*{1em}}%
1110 \rm\@signature}%
1111 \frac{1}{2}1112 \ifnum\authornumber<0 \endgroup\fi
1113 }
1114 \def\signaturemark{\leavevmode\llap{$\diamond$\enspace}}
```
The idea here is that if multiple authors share affiliation information, we need only typeset the affiliation once. We separate by commas for the \maketitle, and put on separate lines, also with commas, in the \makesignature.

Similarly, within \netaddress, !tubmultipleaffilnet separates with a space before and after the comma. (All this per bb.) See tb122childs-trotter.ltx, tb131sojka-czech.ltx for examples.

```
1115 \def\tubmultipleaffilauthor{\unskip,\ \ignorespaces}%
1116 \def\tubmultipleaffilnet{\unskip\textrm{\,,\ \ignorespaces}}
```
Now all the awful machinery of author definitions. \authornumber records the number of authors we have recorded to date.

\newcount\authornumber

\authornumber=0

\author 'allocates' another author name (by bumping \authornumber) and also sets up the address and netaddress for this author to produce a warning and to prevent oddities if they're invoked. This last assumes that invocation will be in the context of  $\sigma$ . (ltugboat.cls) or  $\mathtt{intle}$  (ltugproc.cls); in both cases, invocation is followed by a line break (tabular line break  $\setminus$  in ltugproc, \endgraf in \makesignature in ltugboat).

```
1119 \def\author{%
1120 \global\advance\authornumber\@ne
1121 \TB@author
1122 }
```
\contributor is for a small part of a multiple-part article; it begins a group that will be ended in **\makesignature**.

- \def\contributor{%
- \begingroup
- \authornumber\m@ne
- \TB@author

```
1127 }
```
Both 'types' of author fall through here to set up the author name and to initialise author-related things. \EDITORno\* commands allow the editor to record that there's good reason for an *address* or *netaddress* not to be there (the *person*alURL and ORCID are optional anyway).

\def\TB@author#1{%

```
1129 \expandafter\def\csname theauthor\number\authornumber\endcsname
1130 {\ignorespaces#1\unskip}%
1131 \expandafter\def\csname theaddress\number\authornumber\endcsname
1132 {\TBWarningNL{Address for #1\space missing}\@gobble}%
1133 \expandafter\def\csname thenetaddress\number\authornumber\endcsname
1134 {\TBWarningNL{Net address for #1\space missing}\@gobble}%
1135 \expandafter\let\csname thePersonalURL\number\authornumber\endcsname
1136 \sqrt{9}gobble
1137 \expandafter\let\csname theORCID\number\authornumber\endcsname
1138 \@gobble
1139 }
1140 \def\EDITORnoaddress{%
1141 \expandafter\let\csname theaddress\number\authornumber\endcsname
1142 \@gobble
1143 }
1144 \def\EDITORnonetaddress{%
1145 \expandafter\let\csname thenetaddress\number\authornumber\endcsname
1146 \@gobble
1147 }
    \address copies its argument into the \theaddress<n> for this author.
1148 \def\address#1{%
```

```
1149 \expandafter\def\csname theaddress\number\authornumber\endcsname
```

```
1150 {\leavevmode\ignorespaces#1\unskip}}
```
\network is for use within the optional argument of \netaddress; it defines the name of the network the user is on.

Comment: I think this is a fantasy, since everyone (in practice, nowadays) quotes an internet address. In principle, there are people who will quote X.400 addresses (but they're few and far between) and I have (during 1995!) seen an address with an UUCP bang-path component on comp.text.tex, but really!

#### 1151 \def\network#1{\def\@network{#1: }}

\netaddress begins a group, executes an optional argument (which should not, presumably, contain global commands) and then relays to \@relay@netaddress with both  $\mathcal Q$  and  $\mathcal X$  made active (so that they can be discretionary points in the address). If we're using  $L^2\varepsilon$ , we use the default-argument form of **\newcommand**; otherwise we write it out in all its horribleness.

```
1152 \newcommand{\netaddress}[1][\relax]{%
1153 \begingroup
1154 \def\@network{}%
```
Unfortunately, because of the catcode hackery, we have still to do one stage of relaying within our own code, even if we're using  $\text{LATEX } 2\varepsilon$ .

```
1155 #1\@sanitize\makespace\ \makeactive\@%
```

```
1156 \makeescape! \makebgroup[ \makeegroup]% seems more useful than literals
```

```
1157 \makeactive\.\makeactive\%\@relay@netaddress}%
```
\@relay@netaddress finishes the job. It sets \thenetaddress for this author to contain the network name followed by the address. As a result of our kerfuffle above, @ and % are active at the point we're entered. We ensure they're active when \thenetaddress gets expanded, too.  $(WOT?)$ 

```
1158 \def\@relay@netaddress#1{%
1159 \ProtectNetChars
1160 \expandafter\protected@xdef
1161 \csname thenetaddress\number\authornumber\endcsname
1162 {\protect\leavevmode\textrm{\@network}%
1163 {\protect\NetAddrChars\net
1164 \ignorespaces#1\unskip}}%
1165 \endgroup
1166 }
```
\personalURL is in essence the same as \netaddress, apart from (1) the lack of the eccentric optional argument, and  $(2)$  the activation of  $\prime$ .

For general URLs,  $ur1.sty$  (with or without hyperref) suffices and is recommended.

```
1167 \def\personalURL{\begingroup
1168 \@sanitize\makespace\ \makeactive\@
1169 \makeactive\.\makeactive\%\makeactive\/\@personalURL}%
1170 \def\@personalURL#1{%
1171 \ProtectNetChars
1172 \expandafter\protected@xdef
1173 \csname thePersonalURL\number\authornumber\endcsname{%
1174 \protect\leavevmode
1175 {%
1176 \protect\URLchars\net
```
1177 \ignorespaces#1\unskip 1178 }% 1179 1180 \endgroup 1181 }

Define the activation mechanism for  $\mathcal{C}, \mathcal{C}, \mathcal{C}, \ldots$  and  $\mathcal{C}$ , for use in the above. Note that, since the code has  $\mathscr{C}'$  active, we have  $\ast \ast$  as a comment character, which has a tendency to make things look peculiar...

```
1182 {%
1183 \makecomment\*
1184 \makeactive\@
1185 \gdef\netaddrat{\makeactive\@*
1186 \def@{\discretionary{\char"40}{}{\char"40}}}
1187 \makeactive\%
1188 \gdef\netaddrpercent{\makeactive\%*
1189 \def%{\discretionary{\char"25}{}{\char"25}}}
1190 \makeactive\.
1191 \gdef\netaddrdot{\makeactive\.*
1192 \def.{\discretionary{\char"2E}{}{\char"2E}}}
```
\NetAddrChars is what we use (we're constrained to retain the old interface to this stuff, but it is clunky...). Since URLs are a new idea, we are at liberty not to define a separate \netaddrslash command, and we only have \URLchars.

```
1193 \gdef\NetAddrChars{\netaddrat \netaddrpercent \netaddrdot}
1194 \makeactive\/
1195 \gdef\URLchars{*
1196 \NetAddrChars
1197 \makeactive\/*
1198 \def/{\discretionary{\char"2F}{}{\char"2F}}}
```
\ProtectNetChars includes protecting '/', since this does no harm in the case of net addresses (where it's not going to be active) and we thereby gain by not having yet another csname.

1199 \gdef\ProtectNetChars{\* 1200 \def@{\protect@}\* 1201 \def%{\protect%}\* 1202 \def.{\protect.}\* 1203 \def/{\protect/}\* 1204 } 1205 }

LAT<sub>F</sub>X 2<sub>ε</sub> (in its wisdom) suppresses **\DeclareOldFontCommand** when in compatibility mode, so that in that circumstance we need to use a declaration copied from latex209.def rather than the way we would normally do the thing (using the command LATFX  $2\varepsilon$  defines for the job).

```
1206 \if@compatibility
1207 \DeclareRobustCommand{\net}{\normalfont\ttfamily\mathgroup\symtypewriter}
1208 \else
1209 \DeclareOldFontCommand{\net}{\ttfamily\upshape\mdseries}{\mathtt}
1210 \fi
1211 \def\authorlist#1{\def\@author{#1}}
1212 \def\@author{\@defaultauthorlist}
```
\ORCID inserts 'ORCID' and then argument into the \theORCID<n> for this author. Also, we want \small for this.

1213 \def\ORCID#1{%

1214 \expandafter\def\csname theORCID\number\authornumber\endcsname 1215 {\leavevmode \ignorespaces {\SMC ORCID} #1\unskip}}

For the online re-publication (as of 2009) by Mathematical Sciences Publishers http://mathscipub.org, lots and lots of metadata is needed, much of it redundant with things we already do. They are flexible enough to allow us to specify it in any reasonable way, so let's make one command \mspmetavar which takes two arguments. Example: \mspmetavar{volumenumber}{30}. For our purposes, it is just a no-op. And this initiative never came to anything, so it is not used at all.

\mspmetavar

1216 \def\mspmetavar#1#2{}

## <span id="page-36-0"></span>3.14 Article title

\if@articletitle \maketitle takes an optional "\*"; if present, the operation is not defining the \maketitle title of a paper, merely that of a "business" section (such as the participants at \@r@maketitle a meeting) that has no credited author or other title. In this case, the command flushes out the latest \sectitle (or whatever) but does nothing else.

> Provide machinery (\PreTitleDrop to skip extra space, even one or more full columns, above the top of an article to leave space to paste up a previous article that has finished on the same page. This is a fall back to accommodate the fact that multiple articles cannot be run together easily.

> In addition, if the secondcolstart option was specified, do \null\newpage to move over. This is separate from \PreTitleDrop, for no particular reason.

```
1217 \newif\if@articletitle
1218 \def\maketitle{\@ifstar
1219 {\@articletitlefalse\@r@maketitle}%
1220 {\@articletitletrue\@r@maketitle}%
1221 }
1222 \def\@r@maketitle{\par
1223 \iftubsecondcolstart \null\newpage\tubsecondcolstartextra \fi
1224 \ifdim\PreTitleDrop > \z@
1225 \loop
1226 \ifdim \PreTitleDrop > \textheight
1227 \vbox{}\vfil\eject
1228 \advance\PreTitleDrop by -\textheight
1229 \repeat
1230 \vbox to \PreTitleDrop{\vfil}%
1231 \global\PreTitleDrop=\z@
1232 \fi
1233 \begingroup
1234 \setcounter{footnote}{0}
1235 \global\@topnum\z@ % disallow floats above the title
1236 \def\thefootnote{\fnsymbol{footnote}}
1237 \@maketitle
1238 \@thanks
1239 \endgroup
```

```
1240 \setcounter{footnote}{0}
```
1241 \gdef\@thanks{} 1242 }

\title We redefine the \title command, so as to set the \rhTitle command at the same \TB@title time. While we're at it, we redefine it to have optional arguments for use as 'short'

> versions, thus obviating the need for users to use the \shortTitle command. 1243 \def\rhTitle{}% avoid error if no author or title 1244 \renewcommand{\title}{\@dblarg\TB@title} 1245 \def\TB@title[#1]#2{\gdef\@title{#2}% 1246 \bgroup 1247 \let\thanks\@gobble 1248 \def\\{\unskip\space\ignorespaces}% 1249 \protected@xdef\rhTitle{#1}% 1250 \egroup 1251 }

\shortTitle The \rh\* commands are versions to be used in the running head of the article. \ifshortAuthor Normally, they are the same things as the author and title of the article, but in the \shortAuthor case that there are confusions therein, the text should provide substitutes, using the **\short\*** commands.

```
1252 \def\shortTitle #1{\def\rhTitle{#1}}
1253 \newif\ifshortAuthor
1254 \def\shortAuthor #1{\def\rhAuthor{#1}\shortAuthortrue}
```
### <span id="page-37-0"></span>3.15 Section titles

The following macros are used to set the large TUGboat section heads (e.g. "General Delivery", "Fonts", etc.)

Define the distance between articles which are run together:

```
1255 \def\secsep{\vskip 5\baselineskip}
```
Note that \stbaselineskip is used in the definition of \sectitlefont, in LATEX 2<sub>ε</sub>, so that it has (at least) to be defined before **\sectitlefont** is used (we do the whole job).

1256\newdimen\stbaselineskip \stbaselineskip=18\p@ 1257 \newdimen\stfontheight

1258 \settoheight{\stfontheight}{\sectitlefont O}

Declaring section titles; the conditional **\ifSecTitle** records the occurence of a \sectitle command. If (when) a subsequent \maketitle occurs, the section title box will get flushed out; as a result of this, one could in principle have a set of \sectitle commands in a semi-fixed steering file, and inclusions of files inserted only as and when papers have appeared. Only the last \sectitle will actually be executed.

```
1259 \newif\ifWideSecTitle
1260 \newif\iftubtitlerulefullwidth
1261 \newif\ifSecTitle \SecTitlefalse
1262 \newcommand{\sectitle}{%
1263 \SecTitletrue
1264 \@ifstar
1265 {\WideSecTitletrue\def\s@ctitle}%
1266 {\WideSecTitlefalse\def\s@ctitle}%
1267 }
```
\PreTitleDrop records the amount of column-space we need to eject before we start any given paper. It gets zeroed after that ejection has happened.

#### 1268 \newdimen\PreTitleDrop \PreTitleDrop=\z@

The other parameters used in **\@sectitle**; I don't think there's the slightest requirement for them to be registers (since they're constant values, AFAIK), but converting them to macros would remove the essentially useless functionality of being able to change them using assignment, which I'm not about to struggle with just now...

\AboveTitleSkip is glue above the article title; \BelowTitleSkip is glue below the authors in the title block. \strulethickness is the value to use for \fboxrule when setting the title, and for the rule above titles when there is no box.

For \BelowTitleSkip, add some stretch and shrink since the first column of an article often needs it; otherwise, a first column of all text will come out underfull. Use plus2pt since that is the same as the glue above sections, but minus1pt since we'd usually prefer to shrink somewhere else if possible.

```
1269 \newskip\AboveTitleSkip \AboveTitleSkip=12pt
1270 \newskip\BelowTitleSkip \BelowTitleSkip=8pt plus2pt minus1pt
1271 \newdimen\strulethickness \strulethickness=.6pt
```
\@sectitle actually generates the section title (in a rather generous box). It gets called from \maketitle under conditional \ifSecTitle; by the time \@sectitle takes control, we already have \SecTitlefalse. This implementation uses LATEX's \framebox command, on the grounds that one doesn't keep a dog and bark for oneself. . .

```
1272 \def\@sectitle #1{%
1273 \par
1274 \penalty-1000
```
If we're setting a wide title, the stuff will be at the top of a page (let alone a column) but inside a box, so that the separator won't be discardable: so don't create the separator in this case.

```
1275 \ifWideSecTitle\else\secsep\fi
1276 {%
1277 \fboxrule\strulethickness
1278 \fboxsep\z@
1279 \noindent\framebox[\hsize]{%
1280 \vbox{%
1281 \raggedcenter
1282 \let\\\@sectitle@newline
1283 \sectitlefont
1284 \makestrut[2\stfontheight;\z@]%
1285 #1%
1286 \makestrut[\z@;\stfontheight]\endgraf
1287 }%
1288 }%
1289 }%
1290 \nobreak
1291 \vskip\baselineskip
1292 }
```
\@sectitle@newline For use inside \sectitle as \\. Works similarly to \\ in the "real world"—uses an optional argument

```
1293 \newcommand{\@sectitle@newline}[1][\z@]{%
1294 \ifdim#1>\z@
1295 \makestrut[\z@;#1]%<br>1296 \fi
12961297 \unskip\break
1298 }
```
We need to trigger the making of a section title in some cases where we don't have a section title proper (for example, in material taken over from TTN).

```
1299 \def\@makesectitle{\ifSecTitle
1300 \global\SecTitlefalse
1301 \ifWideSecTitle
1302 \twocolumn[\@sectitle{\s@ctitle}]%
1303 \global\WideSecTitlefalse
1304 \lambdaelse
1305 \@sectitle{\s@ctitle}%
1306 \fi
1307 \else
1308 \vskip\AboveTitleSkip
1309 \kern\topskip
1310 \hrule \@height\z@ \@depth\z@ \@width 10\p@
1311 \kern-\topskip
1312 \kern-\strulethickness
1313 \iftubtitlerulefullwidth
1314 \hrule \@height\strulethickness \@depth\z@ width\textwidth
1315 \else
1316 \hrule \@height\strulethickness \@depth\z@
1317 \fi
1318 \kern\medskipamount
1319 \nobreak
1320 \fi
1321 }
```
\@maketitle Finally, the body of \maketitle itself.

```
1322 \def\@maketitle{%
1323 \@makesectitle
1324 \if@articletitle{%
1325 \nohyphens \interlinepenalty\@M
1326 \setbox0=\hbox{%
1327 \let\thanks\@gobble
1328 \let \leq \quad \text{quad}1329 \let\and=\quad
1330 \ignorespaces\@author}%
1331 {%
1332 \noindent\bf\raggedright\ignorespaces\frenchspacing
1333 \let\BibTeX=\bfBibTeX % else LaTeX Font Warning:
1334 \% Font shape 'OT1/cmr/bx/sc' undefined
1335 \@title\endgraf
1336 }%
1337 \ifdim \wd0 < 5\p@ % omit if author is null
1338 \else
```
Since we have  $\BelowTitleStep + 4pt = \baselineskip 0, we skip by 4pt here.$ However, an all-text first column still comes out underfull, maybe because of the top rule? Thus \BelowTitleSkip is given a little stretch and shrink.

```
1339 \nobreak \vskip 4\p@
1340 {%
1341 \leftskip=\normalparindent
1342 \raggedright
1343 \def\and{\unskip}\n1344 \noindent\@author\endgraf
1345 }%
1346 \fi
1347 \nobreak
1348 \vskip\BelowTitleSkip
1349 }\fi%
1350 \global\@afterindentfalse
1351 \aftergroup\@afterheading
1352 }
```
Dedications are ragged right, in italics.

```
1353 \newenvironment{dedication}%
1354 {\raggedright\noindent\itshape\ignorespaces}%
1355 {\endgraf\medskip}
```
The abstract and longabstract environments both use \section\*. For one-column articles (or in ltugproc class), indent the abstract. This is done in the usual bizarre LATEX way, by treating it as a one-item list with an empty item marker.

```
1356 \def\@tubonecolumnabstractstart{%
1357 \list{}{\listparindent\normalparindent
1358 \itemindent\z@ \leftmargin\@tubfullpageindent
1359 \rightmargin\leftmargin \parsep \z@}\item[]\ignorespaces
1360 }
1361 \def\@tubonecolumnabstractfinish{%
1362 \endlist
1363 }
1364 \renewenvironment{abstract}%
1365 {\begin{SafeSection}%
1366 \section*{%
1367 \if@tubtwocolumn\else \hspace*{\@tubfullpageindent}\fi
1368 Abstract}%
1369 \if@tubtwocolumn\else \@tubonecolumnabstractstart \fi
1370 }%
1371 {\if@tubtwocolumn\else \@tubonecolumnabstractfinish \fi
1372 \end{SafeSection}}
1373 \newenvironment{longabstract}%
1374 {\begin{SafeSection}%
1375 \section*{Abstract}%
1376 \bgroup\small
1377 }%
1378 {\endgraf\egroup
1379 \end{SafeSection}%
1380 \vspace{.25\baselineskip}
```

```
1381 \begin{center}
```

```
1382 {$--*--$}
1383 \end{center}
1384 \vspace{.5\baselineskip}}
```
## <span id="page-41-0"></span>3.16 Section headings

Redefine style of section headings to match plain TUGboat. Negative beforeskip suppresses following parindent. (So negate the stretch and shrink too).

These macros are called  $\lambda$ thead in the plain styles.

Relaying via \TB@startsection detects inappropriate use of \section\*. Of course, if (when) we use it, we need to avoid that relaying; this can be done by \letting \TB@startsection to \TB@safe@startsection, within a group.

First the version for use in the default case, when class option NUMBERSEC is in effect.

The \tubsecfmt macro defines our standard formatting for section titles: ragged right, french spacing, no hyphenation. The \tubruninsecfmt macro is the simpler form for run-in section headings (when the afterskip is negative), with the afterskip glue given by \tubruninglue. The \tubsechook macro allows overriding the defaults.

```
1385 \def\tubsechook{}
1386 \def\tubsecfmt{\normalsize\bf\raggedright\frenchspacing\nohyphens\tubsechook}
1387 \def\tubruninglue{-1em plus-2\fontdimen3\font minus-\fontdimen4\font}
1388 \def\tubruninsecfmt{\normalsize\bf\tubsechook}
1389 %
1390 \if@numbersec
1391 \def\section{\TB@startsection{%
1392 {section} % name of counter
1393 {1} % level
1394 {Opt} % indent
1395 {-8pt plus-2pt minus-2pt} % beforeskip; negative -> \noindent after
1396 {4pt} % afterskip; negative -> hspace for run-in
1397 {\tubsecfmt}}} % style
1398 %
1399 \def\subsection{\TB@startsection{%
1400 {subsection}%
1401 2%
1402 \quad \text{yz@}1403 {-8\p@ \@plus-2\p@ \@minus-2\p@}%
1404 {4\p@}%
1405 {\tubsecfmt}}}
1406 %
1407 \def\subsubsection{\TB@startsection{%
1408 {subsubsection}%
1409 3%
1410 \z@
1411 {-8\p@ \@plus-2\p@ \@minus-2\p@}%
1412 {4\p@}%
1413 {\tubsecfmt}}}
1414 %
1415 \def\paragraph{\TB@startsection{%
1416 {\text{paragnh} }%<br>1417 4%
1417
```
  $\sqrt{20}$  {4\p@ \@plus1\p@ \@minus1\p@}% {\tubruninglue} 1421 {\tubruninsecfmt}}}

Now the version if class option nonumber is in effect, i.e., if \if@numbersec is false.

```
1422 \else
1423 \setcounter{secnumdepth}{0}
1424 \def\section{\TB@nolimelabel\TB@startsection{%
1425 {section}% same as numbeed
1426 1%
1427 \times 201428 {-8\p@ \@plus-2\p@ \@minus-2\p@}%
1429 {4\p@}%
1430 {\tubsecfmt}}}
1431 %
1432 \def\subsection{\TB@nolimelabel\TB@startsection{%
1433 {subsection}%
1434 2%
1435 \lambdaz
1436 {-8\p@ \@plus-2\p@ \@minus-2\p@}%
1437 {\tubruninglue}
1438 {\tubruninsecfmt}}}
1439 %
1440 \def\subsubsection{\TB@nolimelabel\TB@startsection{
1441 {subsubsection}%
1442 3%
1443 \parindent
1444 {-8\p@ \@plus-2\p@ \@minus-2\p@}%
1445 {\tubruninglue}
1446 {\tubruninsecfmt}}}
1447 \fi
```
\TB@startsection used to warn about \* versions of sectioning commands when numbering wasn't in effect. But that eventually seemed a useless complaint, since it can be useful to switch back and forth between numbered and unnumbered can be useful during article development. So now \TB@startsection is just a synonym for **\@startsection**.

#### \def\TB@startsection#1{\@startsection#1}%

\TB@safe@startsection is to be used where \section\* (etc.) appear in places where the request is OK (because it's built in to some macro we don't fiddle with).

#### \def\TB@safe@startsection#1{\@startsection#1}

The SafeSection environment allows use of \*-forms of sectioning environments. It's not documented for the general public: it's intended as an editor's facility.

```
1450 \newenvironment{SafeSection}%
1451 {\let\TB@startsection\TB@safe@startsection}%
1452 {}
```
And now for the exciting sectioning commands that LAT<sub>EX</sub> defines but we don't have a definition for (whatever else, we don't want Lamport's originals, which come out 'like the blare of a bugle in a lullaby'<sup>[1](#page-43-0)</sup>).

The three inappropriate ones are subparagraph (indistinguishable from paragraph), and chapter and part. The last seemed almost to be defined in an early version of these macros, since there was a definition of **\l@part**. I've not got down to where that came from (or why). If class option nonumber is in effect, we also suppress \paragraph, since it has no parallel in the plain style.

```
1453 \if@numbersec
1454 \def\subparagraph{\TB@nosection\subparagraph\paragraph}
1455 \else
1456 \def\paragraph{\TB@nosection\paragraph\subsubsection}
1457 \def\subparagraph{\TB@nosection\subparagraph\subsubsection}
1458 \fi
1459 \def\chapter{\TB@nosection\chapter\section}
1460 \def\part{\TB@nosection\part\section}
1461 \def\TB@nosection#1#2{\TBWarning{class does not support \string#1,
1462 \string#2\space used instead}#2}
```
\l@<sectioninglevel> is for table of contents (of an article). We define new macros to allow easily changing the font used for toc entries (for TUGboat, we usually want roman, not bold), and the space between entries. Nelson Beebe and Frank Mittelbach's articles often have toc's (and few others). Also turn off microtype protrusion after

## **Contents**

, or leaders get messed up.

```
1463 \def\TBtocsectionfont{\normalfont}
1464 \newskip\TBtocsectionspace \TBtocsectionspace=1.0ex\@plus\p@
1465 % |#1| is both the section number and title; |#2| is the page number.
1466 % Per Ulrike, the hook calls are for tagging, introduced with the
1467 % June 2023 \LaTeX.
1468 % qqq need to also do subsections like tb137carlisle to avoid hyphenation
1469 \def\l@section#1#2{%
1470 \addpenalty{\@secpenalty}%
1471 \addvspace{\TBtocsectionspace}%
1472 \@tempdima 1.5em
1473 \begingroup
1474 \parindent\z@
1475 \rightskip=0pt plus2em
1476 \parfillskip\z@
1477 \hyphenpenalty=10000
1478 \TBtocsectionfont
1479 \leavevmode
1480 \advance\leftskip\@tempdima
1481 \hskip-\leftskip
1482 \ifx\UseHookWithArguments\undefined\else
1483 \UseHookWithArguments{contentsline/text/before}{4}
1484 {\toclevel@part}{#1}{#2}{\@contentsline@destination}%
```
<span id="page-43-0"></span><sup>&</sup>lt;sup>1</sup>Thurber, *The Wonderful O* 

```
1485 \fi
1486 % don't worry if this cs is not defined, hence the \csname.
1487 \csname contentsline@text@1@format\endcsname{#1}% number and title
1488 \ifx\UseHookWithArguments\undefined\else
1489 \UseHookWithArguments{contentsline/text/after}{4}
1490 {\toclevel@part}{#1}{#2}{\@contentsline@destination}%
1491 \fi
1492 \nobreak
1493 \hfil
1494 \nobreak
1495 % page number
1496 \hb@xt@\@pnumwidth{\hss
1497 \ifx\UseHookWithArguments\undefined\else
1498 \UseHookWithArguments{contentsline/page/before}{4}
1499 {\text{\texttt{\#1}}{#2}}{\mathbb{C}} (\toclevel@part}{#1}{#2}{\@contentsline@destination}%
1500 \fi
1501 \tubtypesetpageno{#2}%
1502 \ifx\UseHookWithArguments\undefined\else
1503 \UseHookWithArguments{contentsline/page/after}{4}
1504 {\toclevel@part}{#1}{#2}{\@contentsline@destination}%
1505 \fi
1506 }\par
1507 \endgroup}
```
### <span id="page-44-0"></span>3.17 Appendices

Appendices (which are really just another sort of section heading) raise a problem: if the sections are unnumbered, we plainly need to restore the section numbering, which in turn allows labelling of section numbers again (\TBnolimelabel happens before the **\refstepcounter**, so its effects get lost ... what a clever piece of design that was). So here we go:

```
1508 \renewcommand{\appendix}{\par
1509 \renewcommand{\thesection}{\@Alph\c@section}%
1510 \setcounter{section}{0}%
1511 \if@numbersec
1512 \else
1513 \setcounter{secnumdepth}{1}%
1514 \fi
```
Now: is this the start of an appendix environment? This can be detected by looking at **\@currenvir**; if we are, we need to relay to **\@appendix@env** to pick up the optional argument.

```
1515 \def\@tempa{appendix}
1516 \ifx\@tempa\@currenvir
1517 \expandafter\@appendix@env
1518 \fi
1519 }
```
Here we deal with  $\begin{cases} \text{appendix}[(app-name)] \end{cases}$ 

```
1520 \newcommand{\app@prefix@section}{}
```
1521 \newcommand{\@appendix@env}[1][Appendix]{%

```
1522 \renewcommand{\@seccntformat}[1]{\csname app@prefix@##1\endcsname
```

```
1523 \csname the##1\endcsname\quad}%
```
1524 \renewcommand{\app@prefix@section}{#1 }% 1525 }

Ending an appendix environment is pretty trivial. . .

1526 \let\endappendix\relax

#### <span id="page-45-0"></span>3.18 References

If the sections aren't numbered, the natural tendency of the author to crossreference (which, after all, is one of the things LATEX is for ever being advertised as being good at) can cause headaches.

The following command is used by each of the sectioning commands to make a following \ref command bloop at the author. Even if the author then ignores the complaint, the poor old editor may find the offending \label rather more easily.

(Note that macro name is to be read as "noli me label" (I don't know the mediæval Latin for 'label').

Comment To come (perhaps): detection of the act of labelling, and an analogue of \ifG@refundefined for this sort of label

```
1527 \def\TB@nolimelabel{%
1528 \def\@currentlabel{%
1529 \protect\TBWarning{%
1530 Invalid reference to numbered label on page \thepage
1531 \MessageBreak made%
1532 }%
1533 \textbf{?!?}%
1534 }%
1535 }
```
## <span id="page-45-1"></span>3.19 Title references

This is a first cut at a mechanism for referencing by the title of a section; it employs the delightfully simple idea Sebastian Rahtz has in the nameref package (which is part of hyperref). As it stands, it lacks some of the bells and whistles of the original, but they could be added; this is merely proof-of-concept.

The name label comes from the moveable bit of the section argument; we subvert the \@sect and \@ssect commands (the latter deals with starred section commands) to grab the relevant argument.

As of the June 2023 LATEX (or somewhat earlier, but this is good enough), there are hooks that allow us to avoid redefinig **\@sect** and **\@ssect**.

```
1536 \@ifl@t@r\fmtversion{2023-06-01}{}{%
1537 \let\TB@@sect\@sect
1538 \let\TB@@ssect\@ssect
1539 \def\@sect#1#2#3#4#5#6[#7]#8{%
1540 \def\@currentlabelname{#7}%
1541 \TB@@sect{#1}{#2}{#3}{#4}{#5}{#6}[{#7}]{#8}%
1542 }
1543 \def\@ssect#1#2#3#4#5{%
1544 \def\@currentlabelname{#5}%
1545 \TB@@ssect{#1}{#2}{#3}{#4}{#5}%
```
1546 } 1547 } % LaTeX earlier than June 2023

We output the name label as a second **\newlabel** command in the .aux file. That way, packages such as varioref which also read the .aux information can still work. So we redefine \label to first call the standard LATEX \label and then write our named label as  $nr$ <label>.

Similarly, we only need this with pre-June 2023 LAT<sub>EX</sub>. With more recent LaTeX, define currentlabelname via hooks.

```
1548 \@ifl@t@r\fmtversion{2023-06-01}{%
1549 \RequirePackage{gettitlestring}
1550 \AddToHookWithArguments{cmd/@sect/before}{%
1551 \GetTitleString{#7}%
1552 \let\@currentlabelname\GetTitleStringResult}%
1553 \AddToHookWithArguments{cmd/@ssect/before}{%
1554 \GetTitleString{#5}%
1555 \let\@currentlabelname\GetTitleStringResult}%
1556 }{% else older latex:
1557 \let\@savelatexlabel=\label % so save original LaTeX command
1558 %
1559 \def\label#1{%
1560 \@savelatexlabel{#1}%
1561 \@bsphack
1562 \if@filesw
1563 \protected@write\@auxout{}%
1564 {\string\newlabel{nr@#1}{{\@currentlabel}{\@currentlabelname}}}%
1565 \fi
1566 \@esphack}
1567 % in case there are no sectioning commands:
1568 \let\@currentlabelname\@empty
1569 }
```
Getting named references is then just like getting page references in the LAT<sub>EX</sub> kernel (see ltxref.dtx).

The above was written by RobinF decades ago; the macros in TUGboat were never changed. Meanwhile, the \nameref in hyperref has changed many times, and we want to use its version if available. So we provide our \nameref \AtBeginDocument, so as not to overwrite any previous version. Until May 2022, hyperref silently overwrote an existing definition, that is, TUGboat's. But now it is no longer silent.

It seems that all the internal definitions above do not cause problems, so just let them alone.

```
1570 \AtBeginDocument{%
1571 \@ifl@t@r\fmtversion{2023-06-01}%
1572 { % after June 2023, LaTeX stores the label name; use that.
1573 \long\def\@thirdoffive#1#2#3#4#5{#3}
1574 \providecommand\nameref[1]{%
1575 \expandafter\@setref
1576 \csname r@#1\endcsname\@thirdoffive{#1}}%
1577 }
1578 { % for earlier versions, still avoid overwriting \nameref per above.
1579 % but if not otherwise defined, use the "nr" label defined by our \label.
1580 \providecommand\nameref[1]{%
```

```
1581 \expandafter\@setref
1582 \csname r@nr@#1\endcsname\@secondoftwo{#1}}%
1583 }%
1584 }
```
### <span id="page-47-0"></span>3.20 Float captions

By analogy with what we've just done to section titles and the like, we now do our best to discourage hyphenation within captions. We also typeset them in \small (actually \tubcaptionfonts).

First, let's define a dimension by which we will indent full-page captions. We'll also use this to indent abstracts in proceedings style.

#### \@tubfullpageindent

```
1585 \newdimen\@tubfullpageindent
1586 \@tubfullpageindent = \if@tubtwocolumn 4.875pc \else 3.875pc \fi
```
One-line captions are normally centered, but sometimes we want to set them flush left for consistency with other nearby figures.

#### \tubcaptionleftglue

1587 \let\tubcaptionleftglue=\hfil

For TUGboat, we like 9pt captions to help differentiate from the main text.

```
1588 \def\tubcaptionfonts{\small}%
```
Ok, here is **\@makecaption**.

1589 \long\def\@makecaption#1#2{%

```
1590 \vskip\abovecaptionskip
```
1591 % try in an hbox:

```
1592 \sbox\@tempboxa{\tubcaptionfonts \frenchspacing \tubmakecaptionbox{#1}{#2}}%
1593 \ifdim \wd\@tempboxa > \hsize
```
1594 {% caption doesn't fit on one line; set as a paragraph.

```
1595 \tubcaptionfonts \raggedright \hyphenpenalty=\@M \parindent=1em
```
1596 % indent full-width captions {figure\*}, but not single-column {figure}.

- 1597  $\ifdim\hspace{2.5mm}\hspace{2.5mm} \ifdim\hspace{2.5mm}\hspace{2.5mm}$
- 1598 \leftskip=\@tubfullpageindent \rightskip=\leftskip
- 1599 \advance\rightskip by 0pt plus2em % increase acceptable raggedness
- 1600 \fi

```
1601 \noindent \tubmakecaptionbox{#1}{#2}\par}%
```

```
1602 \else
```

```
1603 % fits on one line; use the hbox, usually centered. Do not reset its glue.
1604 \global\@minipagefalse
```

```
1605 \hb@xt@\hsize{\tubcaptionleftglue\box\@tempboxa\hfil}%
```

```
1606 \fi
```

```
1607 \vskip\belowcaptionskip}
```
1608 %

1609 \def\tubmakecaptionbox#1#2{#1:\ #2}% allow overriding for a paper

Also use \tubcaptionfonts for the caption labels, and put the label (e.g., "Figure 1") in bold. If the listings package is being used, bold for its label too; this \def is too early, but maybe listings will play nice later.

```
1610 \def\fnum@figure{{\tubcaptionfonts \bf \figurename\nobreakspace\thefigure}}
1611 \def\fnum@table{{\tubcaptionfonts \bf \tablename\nobreakspace\thetable}}
1612 \def\lstlistingnamestyle{\bfseries}
```
Let's reduce the default space above captions a bit, and give it some flexibility. The default is 10pt, which seems too much.

\setlength\abovecaptionskip{3pt plus1pt minus1pt}

Let's also reduce the space between floats, and between floats and text. The \dbl... versions of these parameters are not used, even though we're typesetting in double columns.

 \setlength\floatsep { 9pt plus3pt minus2pt} % default 12pt plus2pt minus2pt \setlength\textfloatsep{12pt plus4pt minus3pt} % default 20pt plus2pt minus4pt

We want to allow more floats at the top/bottom/everywhere on a page; all depends on their content.

```
1616 \setcounter{bottomnumber}{2} % default 1
1617 \setcounter{topnumber}{4} % default 2
1618 \setcounter{totalnumber}{6} % default 3
```
#### <span id="page-48-0"></span>3.21 Size changing commands

Apart from their 'normal' effects, these commands change the glue around displays.

```
1619 \renewcommand{\normalsize}{%
1620 \@setfontsize\normalsize\@xpt\@xiipt
1621 \abovedisplayskip=3\p@\@plus 3\p@\@minus\p@
1622 \belowdisplayskip=\abovedisplayskip
1623 \abovedisplayshortskip=\z@\@plus 3\p@
1624 \belowdisplayshortskip=\p@\@plus 3\p@\@minus\p@
1625 }
1626
1627 \renewcommand{\small}{%
1628 \@setfontsize\small\@ixpt{11}%
1629 \abovedisplayskip=2.5\p@\@plus 2.5\p@\@minus\p@
1630 \belowdisplayskip=\abovedisplayskip
1631 \abovedisplayshortskip=\z@\@plus 2\p@
1632 \belowdisplayshortskip=\p@\@plus 2\p@\@minus\p@
1633 }
1634
1635 \renewcommand{\footnotesize}{%
1636 \@setfontsize\footnotesize\@viiipt{9.5}%
1637 \abovedisplayskip=3\p@\@plus 3\p@\@minus\p@
1638 \belowdisplayskip=\abovedisplayskip
1639 \abovedisplayshortskip=\z@\@plus 3\p@
1640 \belowdisplayshortskip=\p@\@plus 3\p@\@minus\p@
1641 }
```
## <span id="page-48-1"></span>3.22 Lists and other text inclusions

```
1642 \def\@listi{%
1643 \leftmargin\leftmargini\parsep=\p@\@plus\p@\@minus\p@
1644 \itemsep=\parsep
1645 \listparindent=1em
1646 }
1647
1648 \def\@listii{%
1649 \leftmargin\leftmarginii
```

```
1650 \labelwidth=\leftmarginii \advance\labelwidth-\labelsep
1651 \topsep=2\p@\@plus\p@\@minus\p@ % space between first item and preceding
1652 \parsep=\p@\@plus\p@\@minus\p@
1653 \itemsep=\parsep % space between successive items
1654 \listparindent=1em % indentation of subsequent paragraphs
1655 }
1656
1657 \def\@listiii{%
1658 \leftmargin=\leftmarginiii
1659 \labelwidth=\leftmarginiii \advance\labelwidth-\labelsep
1660 \topsep=\p@\@plus\p@\@minus\p@
1661 \parsep=\z@
1662 \itemsep=\topsep
1663 \listparindent=1em
1664 }
1665 \def\quote{\list{}{\rightmargin.5\leftmargin}\item[]}
```
From Dominik Wujastyk's font article. First paragraph of a quotation will not be indented, and right margin is decreased for narrow columns. \renewcommand{\quotation}{\list{}{\listparindent 1.5em \rightmargin.5\leftmargin\parsep \z@\@plus\p@}\item[]}

The compactitemize, compactenumerate, and compactdescription environments, without space between the items.

```
1668 \newenvironment{compactitemize}%
1669 {\begin{itemize}%
1670 \setlength{\itemsep}{0pt}%
1671 \setlength{\parskip}{0pt}%
1672 \setlength{\parsep} {0pt}%
1673 }%
1674 {\end{itemize}}
1675 %
1676 \newenvironment{compactenumerate}%
1677 {\begin{enumerate}%
1678 \setlength{\itemsep}{0pt}%
1679 \setlength{\parskip}{0pt}%
1680 \setlength{\parsep} {0pt}%
1681 }%
1682 {\end{enumerate}}
1683 %
1684 \newenvironment{compactdescription}%
1685 {\begin{description}%
1686 \setlength{\itemsep}{0pt}%
1687 \setlength{\parskip}{0pt}%
1688 \setlength{\parsep} {0pt}%
1689 }%
1690 {\end{description}}
1691 %
```
## <span id="page-49-0"></span>3.23 Some fun with verbatim

The plain TUGboat style allows [optional] arguments to its \verbatim command. This will allow the author (or editor) to specify a range of exciting features; we would definitely like the numbered verbatim style for code (that facility is reserved for a future version of this package), and the present little bit of code

imposes the \ruled option on the built-in verbatim environment. (Note that we don't yet deal with verbatim∗, which is in itself an option to the plain original.)

We start by saving various bits and bobs whose operation we're going to subvert.

1692 %\let\@TB@verbatim\@verbatim 1693 \let\@TBverbatim\verbatim 1694 \let\@TBendverbatim\endverbatim

Impose an optional argument on the environment.

We start the macro with **\par** to avoid a common error: if the optional argument is \small, and the document has no blank line before the verbatim block, we don't want that preceding paragraph to be set with  $\s$ mall's line spacing.

(\obeylines added to prevent the \futurelet from propagating into the body of the verbatim, thus causing lines that start with odd characters (like # or even  $\setminus$  to behave peculiarly.)

```
1695 \def\verbatim{\par\obeylines
1696 \futurelet\reserved@a\@switch@sqbverbatim}
1697 %
1698 \def\@switch@sqbverbatim{\ifx\reserved@a[%]
1699 \expandafter\@sqbverbatim\else
1700 \def\reserved@b{\@sqbverbatim[]}\expandafter\reserved@b\fi}
1701 %
```
1702 \def\@sqbverbatim[#1]{%

The optional argument consists entirely of functions that modify the appearance of the environment. Following the plain style, we define the functions we can execute in the optional argument here.

The command \ruled tells us that there should be rules above and below the verbatim block.

#### 1703 \def\ruled{\let\if@ruled\iftrue}%

The command **\makevmeta** says to make  $\langle \ldots \rangle$ .

1704 \def\makevmeta{\makeescape\! \let\<\tubverb@meta \tubverb@clearliglist} 1705 \def\tubverb@meta##1>{\meta{##1}}

The default verbatim defines  $\mathcal{C}_{\mathcal{U},\tau}$  as active characters to stop ligatures; remove  $\iota$  from the list so we get normal characters. Just hope that the CM  $\iota$ ligatures aren't used.

```
1706 \def\tubverb@clearliglist{%
1707 \def\verbatim@nolig@list{\do\'\do\,\do\'\do\-}%
1708 }
```
Then we execute the arguments we've got, and relay to a (hacked) copy of the LATEX verbatim environment.

#### 1709 #1\@TBverbatim}

The built-in environment itself relays to **\@verbatim**, which we've subverted to impose our views on appearance.

#### 1710 \def\@verbatim{%

First, we deal with \ruled:

1711 \if@ruled\trivlist\item\hrule\kern5\p@\nobreak\fi

Now, the code out of the original verbatim environment:

```
1712 \trivlist \item\relax
1713 \if@minipage\else\vskip\parskip\fi
1714 \leftskip\@totalleftmargin\rightskip\z@skip
1715 \parindent\z@\parfillskip\@flushglue\parskip\z@skip
1716 \@@par
1717 \@tempswafalse
1718 \def\par{%
1719 \if@tempswa
1720 \leavevmode \null \@@par\penalty\interlinepenalty
1721 \else
1722 \@tempswatrue
1723 \ifhmode\@@par\penalty\interlinepenalty\fi
1724 \fi}%<br>1725 \obeyli
     \obeylines \verbatim@font \@noligs
1726 \let\do\@makeother \dospecials
1727 \everypar \expandafter{\the\everypar \unpenalty}%
1728 }% end |\@sqbverbatim|
```
To end the environment, we do everything in reverse order: relay via the copy we made of \endverbatim, and then finish off the option changes (again \ruled only, so far).

```
1729 \def\endverbatim{\@TBendverbatim
1730 \if@ruled\kern5\p@\hrule\endtrivlist\fi}
```
Define the \if used by the \ruled option:

#### 1731 \let\if@ruled\iffalse

Finally, if microtype is loaded, we want it to be deactivated in verbatim blocks. It often manipulates a leading \ rather too much, thus messing with the visible fixed-width alignment.

```
1732 \AtBeginDocument{%
1733 \@ifpackageloaded{microtype}
1734 {\g@addto@macro\@verbatim{\microtypesetup{activate=false}}}{}
1735 }
```
## <span id="page-51-0"></span>3.24 Bibliography

This is more or less copied verbatim from Glenn Paulley's *chicago.sty* (gnpaulle@) bluebox.uwaterloo.ca). It produces an author-year citation style bibliography, using output from the BIBTEX style file based on that by Patrick Daly. It needs extra macros beyond those in standard LATEX to function properly. The form of the bibitem entries is:

```
\bibitem[\protect\citeauthoryear{Jones, Baker, and Smith}
     {Jones et al.}{1990}{key}...
```
The available citation commands are:

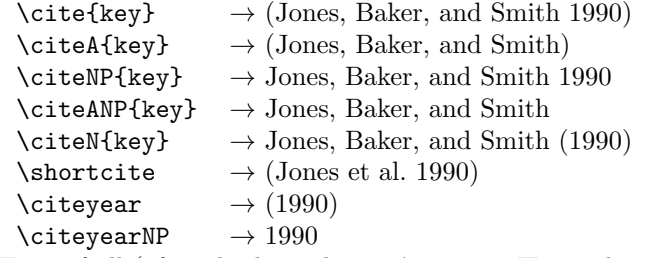

First of all (after checking that we're to use Harvard citation at all), make a copy of LATEX's default citation mechanism.

 \if@Harvardcite \let\@internalcite\cite Normal forms. \def\cite{\def\@citeseppen{-1000}%  $\det\det\left(\frac{2}{4\pi}\right)$  , ##2\fi)}% 1740 \def\citeauthoryear##1##2##3{##1, ##3}\@internalcite}

```
1741 \def\citeNP{\def\@citeseppen{-1000}%
1742 \def\@cite##1##2{##1\if@tempswa, ##2\fi}%
1743 \def\citeauthoryear##1##2##3{##1, ##3}\@internalcite}
1744 \def\citeN{\def\@citeseppen{-1000}%
1745 \def\@cite##1##2{##1\if@tempswa , ##2)\else{)}\fi}%
1746 \def\citeauthoryear##1##2##3{##1 (##3}\@citedata}
1747 \def\citeA{\def\@citeseppen{-1000}%
1748 \def\@cite##1##2{(##1\if@tempswa , ##2\fi)}%
1749 \def\citeauthoryear##1##2##3{##1}\@internalcite}
1750 \def\citeANP{\def\@citeseppen{-1000}%
1751 \def\@cite##1##2{##1\if@tempswa, ##2\fi}%
1752 \def\citeauthoryear##1##2##3{##1}\@internalcite}
Abbreviated forms (using et al.)
1753 \def\shortcite{\def\@citeseppen{-1000}%
1754 \def\@cite##1##2{(##1\if@tempswa , ##2\fi)}%
1755 \def\citeauthoryear##1##2##3{##2, ##3}\@internalcite}
1756 \def\shortciteNP{\def\@citeseppen{-1000}%
1757 \def\@cite##1##2{##1\if@tempswa, ##2\fi}%
1758 \def\citeauthoryear##1##2##3{##2, ##3}\@internalcite}
1759 \def\shortciteN{\def\@citeseppen{-1000}%
1760 \def\@cite##1##2{##1\if@tempswa , ##2)\else{)}\fi}%
1761 \def\citeauthoryear##1##2##3{##2 (##3}\@citedata}
1762 \def\shortciteA{\def\@citeseppen{-1000}%
1763 \def\@cite##1##2{(##1\if@tempswa, ##2\fi)}%
1764 \def\citeauthoryear##1##2##3{##2}\@internalcite}
1765 \def\shortciteANP{\def\@citeseppen{-1000}%
1766 \def\@cite##1##2{##1\if@tempswa , ##2\fi}%
1767 \def\citeauthoryear##1##2##3{##2}\@internalcite}
When just the year is needed:
1768 \def\citeyear{\def\@citeseppen{-1000}%
1769 \def\@cite##1##2{(##1\if@tempswa , ##2\fi)}%
1770 \def\citeauthoryear##1##2##3{##3}\@citedata}
1771 \def\citeyearNP{\def\@citeseppen{-1000}%
1772 \def\@cite##1##2{##1\if@tempswa , ##2\fi}%
```

```
1773 \def\citeauthoryear##1##2##3{##3}\@citedata}
```
Place commas in-between citations in the same \citeyear, \citeyearNP, \citeN, or \shortciteN command. Use something like \citeN{ref1,ref2,ref3} and \citeN{ref4} for a list.

```
1774 \def\@citedata{%
1775 \@ifnextchar [{\@tempswatrue\@citedatax}%
1776 {\text{\Upsilon}}1777 }
1778
1779 \def\@citedatax[#1]#2{%
1780\if@filesw\immediate\write\@auxout{\string\citation{#2}}\fi%
1781 \def\@citea{}\@cite{\@for\@citeb:=#2\do%
1782 {\@citea\def\@citea{, }\@ifundefined% by Young
1783 {b@\@citeb}{{\bf ?}%
1784 \@warning{Citation '\@citeb' on page \thepage \space undefined}}%
1785 {\csname b@\@citeb\endcsname}}}{#1}}%
```
Don't box citations, separate with ; and a space; Make the penalty between citations negative: a good place to break.

```
1786 \def\@citex[#1]#2{%
1787 \if@filesw\immediate\write\@auxout{\string\citation{#2}}\fi%
1788 \def\@citea{}\@cite{\@for\@citeb:=#2\do%
1789 {\@citea\def\@citea{; }\@ifundefined% by Young
1790 {b@\@citeb}{{\bf ?}%
1791 \@warning{Citation '\@citeb' on page \thepage \space undefined}}%
1792 {\csname b@\@citeb\endcsname}}}{#1}}%
```
No labels in the bibliography.

```
1793 \def\@biblabel#1{}
```
Set length of hanging indentation for bibliography entries.

```
1794 \newlength{\bibhang}
1795 \setlength{\bibhang}{2em}
```
Indent second and subsequent lines of bibliographic entries. Stolen from openbib.sty: \newblock is set to {}.

```
1796 \newdimen\bibindent
1797 \bibindent=1.5em
1798 \@ifundefined{refname}%
1799 {\newcommand{\refname}{References}}%
1800 {}%
    For safety's sake, suppress the \TB@startsection warnings here...
1801 \def\thebibliography#1{% for harvardcite
1802 \let\TB@startsection\TB@safe@startsection
1803 \section*{\refname
1804 \@mkboth{\uppercase{\refname}}{\uppercase{\refname}}}%
1805 \list{[\arabic{enumi}]}{%
1806 \labelwidth\z@ \labelsep\z@
1807 \leftmargin\bibindent
```

```
1808 \itemindent -\bibindent
```

```
1809 \listparindent \itemindent
```

```
1810 \parsep \z@
```

```
1811 \usecounter{enumi}}%
```

```
1812 \def\newblock{}%
```

```
1813 \BibJustification
```

```
1814 \frenchspacing % more than just period, see comments below
                    1815 }
               etal
Other bibliography odds and ends.
         \big\{\begin{array}{c}\n1816 \def\et{\acute{e}t}, a1.\&\end{array}\right\}1817 \def\bibentry{%
                    1818 \smallskip
                    1819 \hangindent=\parindent
                    1820 \hangafter=1
                    1821 \noindent
                    1822 \sloppy
                    1823 \clubpenalty500 \widowpenalty500
                    1824 \frenchspacing
                    1825 }
     \bibliography
Changes made to accommodate TUB file naming conventions
\bibliographystyle
1826 \def\bibliography#1{%
                    1827 \if@filesw
```

```
1828 \immediate\write\@auxout{\string\bibdata{\@tubfilename{#1}}}%
1829 \fi
1830 \@input{\jobname.bbl}%
1831 }
1832 \def\bibliographystyle#1{%
1833 \if@filesw
1834 \immediate\write\@auxout{\string\bibstyle{\@tubfilename{#1}}}%
1835 \fi
1836 }
```
\thebibliography If the user's asked to use LATEX's default citation mechanism (using the rawcite \TB@@thebibliography option), we still need to patch \sloppy to support justification of the body of the bibliography. We kludge in a call to \frenchspacing too, since there is no reason to change only period's **\sfcode**, as LATEX's original thebibliography (in classes.dtx) does.

> By the way, amsgen.sty changes  $\frac{\frac{1}{g}}{\frac{1}{g}}$  to set the  $\frac{\frac{1}{g}}{\frac{1}{g}}$ tuation character to successively decreasing integers ending at 1001 for comma. Thus its 1006 for period is overwritten to 1000 for thebibliography, making amsgen's \@addpunct ineffective. Don't know what that means in practice, if anything.

> Back here, we also play with The TEXbook@startsection since we always have, though that is no longer needed.

```
1837 \else % not harvardcite
1838 \let\TB@origthebibliography\thebibliography
1839 \def\thebibliography{%
1840 \let\TB@startsection\TB@safe@startsection
1841 \def\sloppy{\frenchspacing\BibJustification}%
1842 \TB@origthebibliography} % latex's thebibliography now reads args.
1843 \fi % not harvardcite
```
\BibJustification \BibJustification defines how the bibliography is to be justified. The Lamport \SetBibJustification default is simply "\sloppy", but we regularly find some sort of ragged right setting \TB@@sloppy is appropriate. (\BibJustification is nevertheless reset to its default value at the start of a paper.)

```
1844 \let\TB@@sloppy\sloppy
1845 \let\BibJustification\TB@@sloppy
1846 \newcommand{\SetBibJustification}[1]{%
1847 \renewcommand{\BibJustification}{#1}%
1848 }
1849 \ResetCommands\expandafter{\the\ResetCommands
1850 \let\BibJustification\TB@@sloppy
1851 }
```
## <span id="page-55-0"></span>3.25 Registration marks

We no longer use these since Cadmus does not want them.

```
1852 \def\HorzR@gisterRule{\vrule \@height 0.2\p@ \@depth\z@ \@width 0.5in }
1853 \def\DownShortR@gisterRule{\vrule \@height 0.2\p@ \@depth 1pc \@width 0.2\p@ }
1854 \def\UpShortR@gisterRule{\vrule \@height 1pc \@depth\z@ \@width 0.2\p@ }
```
"T" marks centered on top and bottom edges of paper

```
1855 \def\ttopregister{\dlap{%
1856 \hb@xt@\trimwd{\HorzR@gisterRule \hfil \HorzR@gisterRule
1857 \HorzR@gisterRule \hfil \HorzR@gisterRule}%
1858 \hb@xt@\trimwd{\hfil \DownShortR@gisterRule \hfil}}}
1859 \def\tbotregister{\ulap{%
1860 \hb@xt@\trimwd{\hfil \UpShortR@gisterRule \hfil}%
1861 \hb@xt@\trimwd{\HorzR@gisterRule \hfil \HorzR@gisterRule
1862 \HorzR@gisterRule \hfil \HorzR@gisterRule}}}
1863 \def\topregister{\ttopregister}
1864 \def\botregister{\tbotregister}
```
#### <span id="page-55-1"></span>3.26 Running headers and footers

\def\rtitlex{\def\texttub##1{{\normalsize\textrm{##1}}}\TUB, \volx}

```
registration marks; these are temporarily inserted in the running head
1866 \def\MakeRegistrationMarks{}
1867 \def\UseTrimMarks{%
1868 \def\MakeRegistrationMarks{%
1869 \ulap{\rlap{%
1870 \vbox{\dlap{\vbox to\trimlgt{\vfil\botregister}}%
1871 \topregister\vskip \headmargin \vskip 10\p@}}}}%
1872 }
1873 % put issue identification and page number in header.
1874 \def\@oddhead{\MakeRegistrationMarks
1875 \frenchspacing
1876 \normalsize\csname normalshape\endcsname\rm \tubheadhook
1877 \rtitlex\qquad \midrtitle\hfil
1878 \rtitlenexttopage\quad\tubtypesetpageno{\thepage}}
1879 \def\@evenhead{\MakeRegistrationMarks
1880 \frenchspacing
1881 \normalsize\csname normalshape\endcsname\rm \tubheadhook
1882 \tubtypesetpageno{\thepage}\quad\rtitlenexttopage
1883 \hfil\midrtitle \qquad\rtitlex}
1884
1885 % Put a ? into the page number in the headers in all but a final run, so
1886 % people aren't tempted to cite it.
```

```
1887 %
1888 \newcommand{\tubtypesetpageno}[1]{%
1889 \ifnum #1>900
1890 % in CM, numerals are exactly .5em.
1891 %
1892 % The \texorpdfstring avoids the usual hyperref warning:
1893 % Token not allowed in a PDF string ... removing '\@ifnextchar'
1894 \texorpdfstring{\makebox[.5em][l]{\small ?}}{?}%
1895 %
1896 \textsl{\@arabic{\numexpr#1-900\relax}}% assuming e-tex
1897 \else
1898 \@arabic{#1}%
1899 \fi
1900 }
1901 %
1902 % The above changes the page number in the headers and tocs. It does not
1903 % change the page number in cross-references, which will still show up
1904 % as '901' instead of '?1'. In order to do that, we'd have to redefine
1905 % |\thepage| (https://tex.stackexchange.com/questions/687258).
1906 %
1907 % The problem is that |\thepage| is not expected to contain typesetting
1908 % commands like |\makebox| and |\textsl|, but to expand to the simple
1909 % page number (in whatever form). For example, when redefining
1910 % |\thepage| to the above, terminal warnings then look like:
1911 % |LaTeX Warning: Citation 'foo' on page \makebox [.5em][l]{...|
1912 % losing the actual page number.
1913 %
1914 % So apparently there is no way to add the ? correctly in all contexts.
1915 %
1916 % BTW, such a custom page number format would also break makeindex,
1917 % etc., but for that we could provide the information. Per Ulrike:
1918 %\usepackage{index}
1919 %\newcommand\specialthepage{\inteval{\value{page}-900}}
1920 %\newindex[specialthepage]*{default}{idx}{ind}{Index}
1921
1922 % can be used to reset the font, e.g., tb98kuester.
1923 \def\tubheadhook{}
1924
1925 % in case the official \author is too verbose for the footline.
1926 % (the \shortauthor / \rhAuthor stuff is only enabled for proceedings, fix!)
1927 \def\tubrunningauthor{\@author}
1928
1929 % put title and author in footer.
1930 \def\@tubrunningfull{%
1931 \def\@oddfoot{% make line break commands produce a normal space
1932 \def\\{\unskip\ \ignorespaces}%
1933 \let\newline=\\%
1934 \tubtypesetdoi
1935 \frenchspacing\hfil\rhTitle}
1936 \def\@evenfoot{%
1937 \let\thanks\@gobble
1938 \tubtypesetdoi
1939 \frenchspacing\tubrunningauthor\hfil}
1940 }
```

```
57
```

```
1941
1942 % empty footer.
1943 \def\@tubrunningminimal{%
1944 \def\@oddfoot{\tubtypesetdoi\hfil}%
1945 \def\@evenfoot{\tubtypesetdoi\hfil}%
1946 }
1947
1948 % empty footer and header.
1949 \def\@tubrunningoff{%
1950 \@tubrunningminimal
1951 \def\@oddhead{\hfil}%
1952 \def\@evenhead{\hfil}%
1953 }
1954
1955 \def\ps@headings{}
1956 \pagestyle{headings}
```
Typeset the doi. The format we decided on looks like: https://doi.org/10.47397/tb/41-3/tb129 where the last element is the \jobname.

We put this below the footline. The footer definitions above specify that it is always called, even if the regular footer is empty.

If the article started in the second column (option [secondcolstart]), we manually move the doi over.

```
We do not check for validity of \volno, \issno, \jobname. For testing, etc.,
seems simpler to just typeset what we've got. Other scripts will verify consistency.
1957 %
1958 \def\tubdoiprefix{10.47397/tb} % the number crossref assigned us
1959 \def\tubabovedoi{} \text{1959} \def\tubabovedoi{}
1960 %
1961 \def\tubtypesetdoi{%
1962 \iftubomitdoioption\else % do if not explicit omission ...
1963 \ifnum\volno>0 % and if being run for production ...
1964 \iftubfinaloption % and if [final], even if pageno>900
1965 \vbox to 0pt{% don't impact normal layout
1966 \edef\thedoi{% but make url invalid if >900
1967 \ifnum\count0>900 example.org%
1968 \else doi.org\fi
1969 /\tubdoiprefix/\volno-\issno/\jobname}%
1970 \scriptsize
1971 \vskip\baselineskip
1972 \tubabovedoi
1973 \iftubsecondcolstart \moveright \tubcolwidthandgutter \fi
1974 \rlap{\expandafter\tbsurl\expandafter{\thedoi}}%
```

```
1975 \forallss
```

```
1976 }%
1977 \fi % tubfinaloption
```
1978 \fi % volno>0

```
1979 \fi % !tubomitdoioption
```

```
1980 \global\let\tubtypesetdoi\@empty % only do it once, no matter what.
```

```
1981 }
1982 %
```
1983 %

#### <span id="page-58-0"></span>3.27 Output routine

Modified to alter \brokenpenalty across columns

Comment We're playing with fire here: for example, **\@outputdblcol** has changed in LATEX  $2\varepsilon$  for 1995/06/01 (with the use of **\hb@xt@)**. This time there's no semantic change, but. . .

```
1984 \def\@outputdblcol{\if@firstcolumn \global\@firstcolumnfalse
1985 \global\setbox\@leftcolumn\box\@outputbox
1986 \global\brokenpenalty10000
1987 \else \global\@firstcolumntrue
1988 \global\brokenpenalty100
1989 \setbox\@outputbox\vbox{\hb@xt@\textwidth{\hb@xt@\columnwidth
1990 {\box\@leftcolumn \hss}\hfil \vrule \@width\columnseprule\hfil
1991 \hb@xt@\columnwidth{\box\@outputbox \hss}}}\@combinedblfloats
1992 \@outputpage \begingroup \@dblfloatplacement \@startdblcolumn
1993 \@whilesw\if@fcolmade \fi{\@outputpage\@startdblcolumn}\endgroup
1994 \fi}
```
## <span id="page-58-1"></span>3.28 Font-related definitions and machinery

These are mostly for compatibility with plain tugboat.sty

```
1995 \newif\ifFirstPar \FirstParfalse
1996 \def\smc{\sc}
1997 \def\ninepoint{\small}
1998 ⟨/classtail⟩
```
\SMC isn't small caps—Barbara Beeton says she thinks of it as "big small caps". She says (modulo capitalisation of things. . . ):

For the things it's used for, regular small caps are not appropriate they're too small. Real small caps are appropriate for author names (and are so used in continental bibliographies), section headings, running heads, and, on occasion, words to which some emphasis is to be given. \SMC was designed to be used for acronyms and all-caps abbreviations, which look terrible in small caps, but nearly as bad in all caps in the regular text size. The principle of using "one size smaller" than the text size is similar to the design of caps in German—where they are smaller relative to lowercase than are caps in fonts intended for English, to improve the appearance of regular text in which caps are used at the heads of all nouns, not just at the beginnings of sentences.

We define this in terms of the memory of the size currently selected that's maintained in \@currsize: if the user does something silly re. selecting fonts, we'll get the wrong results. The following code is adapted from an old version of relsize.sty by Donald Arseneau and Matt Swift. (The order of examination of \@currsize is to get the commonest cases out of the way first.)

```
1999 ⟨∗common⟩
2000 \DeclareRobustCommand{\SMC}{%
2001 \ifx\@currsize\normalsize\small\else
2002 \ifx\@currsize\small\footnotesize\else
2003 \ifx\@currsize\footnotesize\scriptsize\else
2004 \ifx\@currsize\large\normalsize\else
```

```
2005 \ifx\@currsize\Large\large\else
2006 \ifx\@currsize\LARGE\Large\else
2007 \ifx\@currsize\scriptsize\tiny\else
2008 \ifx\@currsize\tiny\tiny\else
2009 \ifx\@currsize\huge\LARGE\else
2010 \ifx\@currsize\Huge\huge\else
2011 \small\SMC@unknown@warning
2012 \fi\fi\fi\fi\fi\fi\fi\fi\fi\fi\fi
2013 }
2014 \newcommand{\SMC@unknown@warning}{\TBWarning{\string\SMC: nonstandard
2015 text font size command -- using \string\small}}
2016 \newcommand{\textSMC}[1]{{\SMC #1}}
```
The **\acro** command uses **\SMC** as it was originally intended. Since these things are uppercase-only, it fiddles with the spacefactor after inserting its text.

```
2017 \DeclareRobustCommand{\acro}[1]{\textSMC{#1}\@}
2018 ⟨/common⟩
```
## <span id="page-59-0"></span>3.29 Editor's notes and other footnotes

\EdNote allows the editor to enter notes in the text of a paper. If the command is given something that appears like an optional argument, the entire text of the note is placed in square brackets. (Yes, it really is!)

```
2019 ⟨∗classtail⟩
2020 \def\xEdNote{{\EdNoteFont Editor's note:\enspace }}
2021 \def\EdNote{\@ifnextchar[%]
2022 \frac{12}{2}2023 \ifvmode
2024 \smallskip\noindent\let\@EdNote@\@EdNote@v
2025 \else
2026 \unskip\quad\def\@EdNote@{\unskip\quad}%
2027 \fi
2028 \@EdNote
2029 }%
2030 \xEdNote
2031 }
2032 \long\def\@EdNote[#1]{%
2033 [\thinspace\xEdNote\ignorespaces
2034 #1%
2035 \unskip\thinspace]%
2036 \@EdNote@
2037 }
2038 \def\@EdNote@v{\par\smallskip}
Macros for Mittelbach's self-documenting style
```
 \def\SelfDocumenting{% \setlength\textwidth{31pc} \onecolumn \parindent \z@ \parskip 2\p@\@plus\p@\@minus\p@ \oddsidemargin 8pc \evensidemargin 8pc

\marginparwidth 8pc

\toks@\expandafter{\@oddhead}%

```
2048 \xdef\@oddhead{\hss\hb@xt@\pagewd{\the\toks@}}%
                 2049 \toks@\expandafter{\@evenhead}%
                 2050 \xdef\@evenhead{\hss\hb@xt@\pagewd{\the\toks@}}%
                 2051 \def\ps@titlepage{}%
                 2052 }
                 2053 \def\ps@titlepage{}
                 2054
                 2055 \long\def\@makefntext#1{\parindent 1em\noindent\hb@xt@2em{}%
                 2056 \llap{\@makefnmark}\null$\mskip5mu$#1}
                 2057
                 2058 %% \long\def\@makefntext#1{\parindent 1em
                 2059 %% \noindent
                 2060 %% \hb@xt@2em{\hss\@makefnmark}%
                 2061 %% \hskip0.27778\fontdimen6\textfont\z@\relax
                 2062 %% #1%
                 2063 %% }
 \tubraggedfoot To get a ragged-right footnote.
                 2064 \newcommand{\tubraggedfoot}{\rightskip=\raggedskip plus\raggedstretch\relax}
 \creditfootnote
Sometimes we want the label "Editor's Note:", sometimes not.
\supportfootnote
                2065 \def\creditfootnote{\nomarkfootnote\xEdNote}
                 2066 \def\supportfootnote{\nomarkfootnote\relax}
                     General macro \nomarkfootnote to make a footnote without a reference
                 mark, etc. #1 is an extra command to insert, #2 the user's text.
                 2067 \gdef\nomarkfootnote#1#2{\begingroup
                 2068 \def\thefootnote{}%
```

```
2069 % no period, please, also no fnmark. Also no hyperref warning.
2070 \def\@makefntext##1{##1}%
2071 \def\Hy@Warning##1{}%
2072 \footnotetext{\noindent #1#2}%
2073 \endgroup}
```
## <span id="page-60-0"></span>3.30 Initialization

If we're going to use Harvard-style bibliographies, we set up the bibliography style: the user doesn't get any choice. (Not recommended.)

```
2074 \if@Harvardcite
2075 \AtBeginDocument{%
2076 \bibliographystyle{ltugbib}%
2077 }
2078 \fi
2079 \authornumber\z@
2080 \let\@signature\@defaultsignature
2081 \InputIfFileExists{ltugboat.cfg}
2082 {\TBInfo{Loading ltugboat.cfg configuration information}}
2083 {}
2084 ⟨/classtail⟩
```
## <span id="page-61-0"></span>4 LATEX  $2\epsilon$  proceedings class (no longer used)

\@tugclass Make the code of ltugboat.cls (when we load it) say it's really us:

 ⟨∗ltugproccls⟩ \def\@tugclass{ltugproc}

\if@proc@sober TUG'96 proceedings switched to more sober headings still; so the tug95 option \if@proc@numerable establishes the original state. In the absence of any other guidance, we use the '96 for TUG'97 proceedings, but also allow numbering of sections.

```
2087 \newif\if@proc@sober
2088 \newif\if@proc@numerable
2089 \DeclareOption{tug95}{%
2090 \@proc@soberfalse
2091 \@proc@numerablefalse
2092 }
2093 \DeclareOption{tug96}{%
2094 \@proc@sobertrue
2095 \@proc@numerablefalse
2096 }
2097 \DeclareOption{tug97}{%
2098 \@proc@sobertrue
2099 \@proc@numerabletrue
2100 }
2101 \DeclareOption{tug2002}{%
2102 \@proc@sobertrue
2103 \@proc@numerabletrue
2104 \let\if@proc@numbersec\iftrue
2105 \PassOptionsToClass{numbersec}{ltugboat}%
2106 }
```
\if@proc@numbersec If we're in a class that allows section numbering (the actual check occurs after \ProcessOptions, we can have the following:

```
2107 \DeclareOption{numbersec}{\let\if@proc@numbersec\iftrue
2108 \PassOptionsToClass{numbersec}{ltugboat}%
2109 }
2110 \DeclareOption{nonumber}{\let\if@proc@numbersec\iffalse
2111 \PassOptionsToClass{nonumber}{ltugboat}%
2112 }
```
\ifTB@title If we have a paper for which we want to create a detached title, with an editor's note, and then set the paper separately, we use option notitle.

```
2113 \newif\ifTB@title
2114 \DeclareOption{title}{\TB@titletrue}
2115 \DeclareOption{notitle}{\TB@titlefalse
2116 \AtBeginDocument{\stepcounter{page}}}
```
There are these people who seem to think tugproc is an option as well as a class. . .

```
2117 \DeclareOption{tugproc}{%
2118 \ClassWarning{\@tugclass}{Option \CurrentOption\space ignored}%
2119 }
```
All other options are simply passed to ltugboat...

\DeclareOption\*{\PassOptionsToClass{\CurrentOption}{ltugboat}}

If there's a tugproc defaults file, input it now: it may tell us which year we're to perform for... (Note: this code is millenium-proof. It's not terribly classy for years beyond 2069, but then I'm not going to be around then—this will be an interesting task for a future T<sub>E</sub>Xie...)

 \InputIfFileExists{\@tugclass.cfg}{\ClassInfo{ltugproc}% {Loading ltugproc.cfg configuration information}}{} \@ifundefined{TUGprocExtraOptions}% {\let\TUGprocExtraOptions\@empty}% {\edef\TUGprocExtraOptions{,\TUGprocExtraOptions}}

\tugProcYear Now work out what year it is

```
2126 \@tempcnta\year
2127 \ifnum\@tempcnta<2000
2128 \divide\@tempcnta by100
2129 \multiply\@tempcnta by100
2130 \advance\@tempcnta-\year
2131 \@tempcnta-\@tempcnta
2132 \fi
```
And use that for calculating a year for us to use.

```
2133 \edef\@tempa{\noexpand\providecommand\noexpand\tugProcYear
2134 {\ifnum10>\@tempcnta0\fi\the\@tempcnta}}
2135 \@tempa
2136 \ClassInfo{ltugproc}{Class believes year is
2137 \expandafter\ifnum\tugProcYear<2000 19\fi\tugProcYear
2138 \@gobble}
```
Check that this is a "sensible year" (one for which we have a class option defined). If not, make it a 'suitable' year, in particular, one that allows numbering sections.

```
2139 \expandafter\ifx\csname ds@tug\tugProcYear\endcsname\relax
2140 \def\tugProcYear{2002}\fi
```
Now execute the default 'year' option and get on with processing. Note that this command gets ignored if the configuration file specifies a silly year.

```
2141 \ExecuteOptions{tug\tugProcYear,title\TUGprocExtraOptions}
2142 \ProcessOptions
2143 \if@proc@numbersec
2144 \if@proc@numerable
2145 \else
2146 \ClassWarning{\@tugclass}{This year's proceedings may not have
2147 numbered sections}%
2148 \fi
2149 \fi
```
Call ltugboat, adding whichever section numbering option is appropriate \LoadClass[\if@proc@numbersec numbersec\else nonumber\fi]{ltugboat}

### <span id="page-63-0"></span>4.1 Proceedings titles

\maketitle There's no provision for 'section titles' in proceedings issues, as there are in TUG-\ifTB@madetitle boat proper. Note the tedious LATEX bug-avoidance in the \@TB@test@document macro.

> 2151 \def\maketitle{% 2152 \begingroup

2153 \ifshortAuthor\else

first, a bit of flim-flam to generate an initial value for \rhAuthor (unless the user's already given one with a \shortAuthor comand).

```
2154 \global\let\rhAuthor\@empty
                 2155 \def\g@addto@rhAuthor##1{%
                 2156 \begingroup
                 2157 \toks@\expandafter{\rhAuthor}%
                 2158 \let\thanks\@gobble
                 2159 \protected@xdef\rhAuthor{\the\toks@##1}%
                 2160 \endgroup<br>2161 }%
                 2161 }%
                 2162 \@getauthorlist\g@addto@rhAuthor
                 2163 \fi
                     now, the real business of setting the title
                 2164 \ifTB@title
                 2165 \setcounter{footnote}{0}%
                 2166 \renewcommand{\thefootnote}{\@fnsymbol\c@footnote}%
                 2167 \if@tubtwocolumn
                 2168 \twocolumn[\@maketitle]%
                 2169 \else
                 2170 \onecolumn
                 2171 \global\@topnum\z@
                 2172 \@maketitle
                 2173 \fi
                 2174 \@thanks
                 2175 \thispagestyle{TBproctitle}
                 2176 \fi
                 2177 \endgroup
                 2178 \TB@madetitletrue
                 2179 }
                 2180 \newif\ifTB@madetitle \TB@madetitlefalse
\@TB@test@document \@TB@test@document checks to see, at entry to \maketitle, if we've had
                 \begin{document}. See LATEX bug report latex/2212, submitted by Robin Fair-
                 bairns, for details.
                 2181 \def\@TB@test@document{%
                 2182 \edef\@tempa{\the\everypar}
                 2183 \def \@tempb{\@nodocument}
                 2184 \ifx \@tempa\@tempb
                 2185 \@nodocument
                 2186 \fi
                 2187 }
      \AUTHORfont
Define the fonts for titles and things
       \TITLEfont
2188 \def\AUTHORfont {\large\rmfamily\mdseries\upshape}
     \addressfont
```

```
\netaddrfont
```

```
2189 \def\TITLEfont {\Large\rmfamily\mdseries\upshape}
                 2190 \def\addressfont{\small\rmfamily\mdseries\upshape}
                 2191\def\netaddrfont{\small\ttfamily\mdseries\upshape}
 \aboveauthorskip
Some changeable skips to permit variability in page layout depending on the par-
 \belowauthorskip
ticular paper's page breaks.
\verb+\belowabstractskip 2192\newskip-5pt\textbf{above} \label{thm:boxb} \textsc{substr}\aboveauthorskip=18\p@ \@plus4\p@
                 2193 \newskip\belowauthorskip \belowauthorskip=\aboveauthorskip
                 2194 \newskip\belowabstractskip \belowabstractskip=14\p@ \@plus3\p@ \@minus2\p@
      \@maketitle The body of \maketitle
                 2195 \def\@maketitle{%
                 2196 {\parskip\z@
                 2197 \frenchspacing
                 2198 \TITLEfont\raggedright\noindent\@title\par
                 2199 \count@=0
                 2200 \loop
                 2201 \ifnum\count@<\authornumber
                 2202 \vskip\aboveauthorskip
                 2203 \advance\count@\@ne
                 2204 {\AUTHORfont\theauthor{\number\count@}\endgraf}%
                 2205 \addressfont\theaddress{\number\count@}\endgraf
                 2206 {%
                 2207 \allowhyphens
                 2208 \hangindent1.5pc
                 2209 \netaddrfont\thenetaddress{\number\count@}\endgraf
                 2210 \hangindent1.5pc
                 2211 \thePersonalURL{\number\count@}\endgraf
                 2212 }%
                 2213 \repeat
                 2214 \vskip\belowauthorskip}%
                 2215 \if@abstract
                 2216 \centerline{\bfseries Abstract}%
                 2217 \vskip.5\baselineskip\rmfamily
                 2218 \@tubonecolumnabstractstart
                 2219 \the\abstract@toks
                 2220 \@tubonecolumnabstractfinish
                 2221 \global\@ignoretrue
                 2222 \fi
                 2223 \vskip\belowabstractskip
                 2224 \global\@afterindentfalse\aftergroup\@afterheading
                 2225 }
```
abstract (env.) Save the contents of the abstract environment in the token register \abstract@toks. \if@abstract We need to do this, as otherwise it may get 'typeset' (previously, it got put in a \abstract@toks box) before \begin{document}, and experiments prove that this means our shiny new \SMC doesn't work in this situation.

> If you need to understand the ins and outs of this code, look at the place I lifted it from: tabularx.dtx (in the tools bundle). The whole thing pivots on having stored the name of the 'abstract' environment in **\@abstract@**

```
2226 \newtoks\abstract@toks \abstract@toks{}
2227 \let\if@abstract\iffalse
2228 \def\abstract{%
```
we now warn unsuspecting users who provide an abstract environment after the \maketitle that would typeset it. . .

```
2229 \ifTB@madetitle
2230 \TBWarning{abstract environment after \string\maketitle}
2231 \fi
2232 \def\@abstract@{abstract}%
2233 \ifx\@currenvir\@abstract@
2234 \else
2235 \TBError{\string\abstract\space is illegal:%
2236 \MessageBreak
2237 use \string\begin{\@abstract@} instead}%
2238 {\@abstract@\space may only be used as an environment}
2239 \fi
2240 \global\let\if@abstract\iftrue
2241 {\ifnum0='}\fi
2242 \@abstract@getbody}
2243 \let\endabstract\relax
```
\@abstract@getbody gets chunks of the body (up to the next occurrence of \end) and appends them to \abstract@toks. It then uses \@abstract@findend to detect whether this \end is followed by {abstract}

```
2244 \long\def\@abstract@getbody#1\end{%
2245 \global\abstract@toks\expandafter{\the\abstract@toks#1}%
2246 \@abstract@findend}
```
Here we've got to **\end** in the body of the abstract. **\@abstract@findend** takes the 'argument' of the \end do its argument.

```
2247 \def\@abstract@findend#1{%
2248 \def\@tempa{#1}%
```
If we've found an 'end' to match the 'begin' that we started with, we're done with gathering the abstract up; otherwise we stuff the end itself into the token register and carry on.

```
2249 \ifx\@tempa\@abstract@
2250 \expandafter\@abstract@end
2251 \else
```
It's not \end{abstract}—check that it's not \end{document} either (which signifies that the author's forgotten about ending the abstract)

```
2252 \def\@tempb{document}%
2253 \ifx\@tempa\@tempb
2254 \TBError{\string\begin{\@abstract@}
2255 ended by \string\end{\@tempb}}%
2256 {You've forgotten \string\end{\@abstract@}}
2257 \text{else}2258 \global\abstract@toks\expandafter{\the\abstract@toks\end{#1}}%
2259 \expandafter\expandafter\expandafter\@abstract@getbody
2260 \t\t \text{if}2261 \fi}
```
In our case, the action at the 'proper' \end is a lot simpler than what appears in tabularx.dtx ... don't be surprised!

```
2262 \def\@abstract@end{\ifnum0='{\fi}%
2263 \expandafter\end\expandafter{\@abstract@}}
```

```
\makesignature \makesignature is improper in proceedings, so we replace it with a warning (and
                 a no-op otherwise)
                 2264 \renewcommand{\makesignature}{\TBWarning
                 2265 {\string\makesignature\space is invalid in proceedings issues}}
\ps@TBproctitle
Now we define the running heads in terms of the \rh* commands.
      \ps@TBproc
2266 \def\ps@TBproctitle{\let\@oddhead\MakeRegistrationMarks
\dopagecommands 2267
\setpagecommands 2268
  \TB@definefeet
2269 }
      \pfoottext
2270 \def\ps@TBproc{%
     \label{eq:1} \verb|\|rottext|^{2271}\let\@evenhead\MakeRegistrationMarks
                       \TB@definefeet
                       \def\@oddhead{\MakeRegistrationMarks
                 2272 {%
                 2273 \hfil
                 2274 \def\\{\unskip\ \ignorespaces}%
                 2275 \rm{amily\rm Title}<br>2276 }%
                2276
                2277 }%
                2278 \def\@evenhead{\MakeRegistrationMarks
                 2279 {%
                 2280 \def\\{\unskip\ \ignorespaces}%
                 2281 \rmfamily\rhAuthor
                 2282 \hfil
                2283 }%
                2284 \frac{1}{2}2285 \TB@definefeet
                2286 }
                2287
                2288 \advance\footskip8\p@ % for deeper running feet
                 2289
                 2290 \def\dopagecommands{\csname @@pagecommands\number\c@page\endcsname}
                 2291 \def\setpagecommands#1#2{\expandafter\def\csname @@pagecommands#1\endcsname
                 2292 {#2}}
                 2293 \def\TB@definefeet{%
                 2294 \def\@oddfoot{\ifpreprint\pfoottext\hfil\Now\hfil\thepage
                2295 \else\rfoottext\hfil\thepage\fi\dopagecommands}%
                 2296 \def\@evenfoot{\ifpreprint\thepage\hfil\Now\hfil\pfoottext
                2297 \else\thepage\hfil\rfoottext\fi\dopagecommands}%
                2298 }
                2299
                 2300 \def\pfoottext{{\smc Preprint}:
                2301 Proceedings of the \volyr{} Annual Meeting}
                 2302 \def\rfoottext{\normalfont\TUB, \volx\Dash
                 2303 {Proceedings of the \volyr{} Annual Meeting}}
                 2304
                 2305 \pagestyle{TBproc}
```
## <span id="page-66-0"></span>4.2 Section divisions

Neither sections nor subsections are numbered by default in the proceedings style: note that this puts a degree of stress on authors' natural tendency to reference sections, which is a matter that needs attention. The class option NUMBERSEC once again numbers the sections (and noticeably changes the layout).

 \if@proc@numbersec \else \setcounter{secnumdepth}{0} \fi

Otherwise, the \section command is pretty straightforward. However, the \subsection and \subsubsection are run-in, and we have to remember to have negative stretch (and shrink if we should in future choose to have one) on the  $\langle \text{afterskip} \rangle$  parameter of **\@startsection**, since the whole skip is going to end up getting negated. We use \TB@startsection to detect inappropriate forms.

```
2310 \if@proc@numbersec
2311 \else
2312 \if@proc@sober
2313 \def\section
2314 {\TB@nolimelabel
2315 \TB@startsection{{section}%
2316 1%2317 \anglez\mathcal{Q}^{\prime\prime}2318 {-8\p@\@plus-2\p@\@minus-2\p@}%
2319 {6\p@}%
2320 {\normalsize\bfseries\raggedright}}}
2321 \else
2322 \def\section
2323 {\TB@nolimelabel
2324 \TB@startsection{{section}%
2325 1%2326 \anglez@%
2327 {-8\p@\@plus-2\p@\@minus-2\p@}%
2328 {6\p@}%
2329 {\large\bfseries\raggedright}}}
2330 \fi
2331 \def\subsection
2332 {\TB@nolimelabel
2333 \TB@startsection{{subsection}%
2334 2\%2335 \qquad \qquad \qquad \qquad \qquad \qquad \qquad \qquad \qquad \qquad \qquad \qquad \qquad \qquad \qquad \qquad \qquad \qquad \qquad \qquad \qquad \qquad \qquad \qquad \qquad \qquad \qquad \qquad \qquad \qquad \qquad \qquad \qquad \qquad \qquad \qquad \qquad \qquad2336 {6\p@\@plus 2\p@\@minus2\p@}%
2337 \{-5\cdot\log\oplus 1us -\\tanh\theta\th\theta2338 {\normalsize\bfseries}}}
2339 \def\subsubsection
2340 {\TB@nolimelabel
2341 \TB@startsection{{subsubsection}%
2342 3%2343 \parindent%
2344 \anglez\mathcal{Q}^{\prime\prime}2345 {-5\pd\oplus -\font{fontdimen3\thel\font{font}}\}2346 <br>
2346 {\normalsize\bfseries}}}
2347 \fi
2348 ⟨/ltugproccls⟩
```
## <span id="page-67-0"></span>5 Plain T<sub>F</sub>X styles

⟨∗tugboatsty⟩

```
2350 % err...
2351 \langle /tugboatsty\rangle2352 ⟨∗tugprocsty⟩
2353 % err...
2354 ⟨/tugprocsty⟩
```
## <span id="page-68-0"></span>6 The  $\mathbb{P}\mathrm{E}[X]$  2 $\varepsilon$  compatibility-mode style files

```
2355 ⟨∗ltugboatsty⟩
2356 \@obsoletefile{ltugboat.cls}{ltugboat.sty}
2357 \LoadClass{ltugboat}
2358 ⟨/ltugboatsty⟩
2359 ⟨∗ltugprocsty⟩
2360 \@obsoletefile{ltugproc.cls}{ltugproc.sty}
2361 \LoadClass{ltugproc}
2362 ⟨/ltugprocsty⟩
```